## *V*eCo State space sis Platform

Letter de la Carte

2009 CPN Group, Aarhus University

## String **Advanced State Space Methods and ASAP: Extending ASAP**

Input

**IFile** 

Michael Westergaard Department of Computer Science Aarhus University [mw@cs.au.dk](mailto:mw@cs.au.dk)

 $V := \{ S_0 \}$  $W := \{ S_0 \}$ **while** W ≠ ∅ **do** Select an s ∈ W  $W = W \setminus \{ s \}$ **if** ¬I(s) **then return** false **for all** t, s' such that s →<sup>t</sup> s' do **if** s' ∉ V **then** V := V ∪ { s' } W := W ∪ { s' } **return** true

**Nodes** Arcs

**Instantiate Model** 

 $Model<sub>2</sub>$ 

Model file

 $IFil$ 

Input

Input

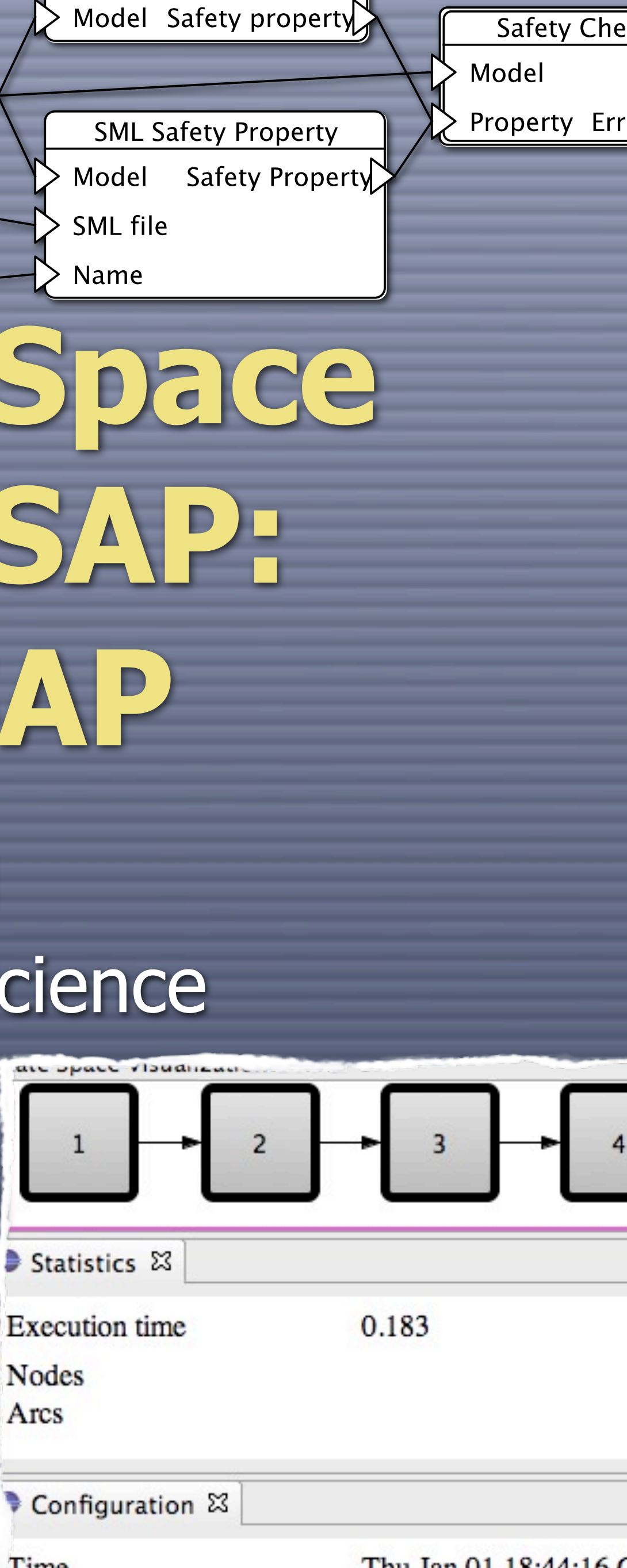

# **Requirements for Extendability**

It must be easy to add new features/ methods to ASAP

**O New features must be completely** integrated and feel like "native" features

It should be possible to mix and match new features – even from different vendors

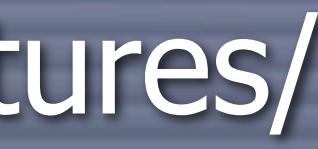

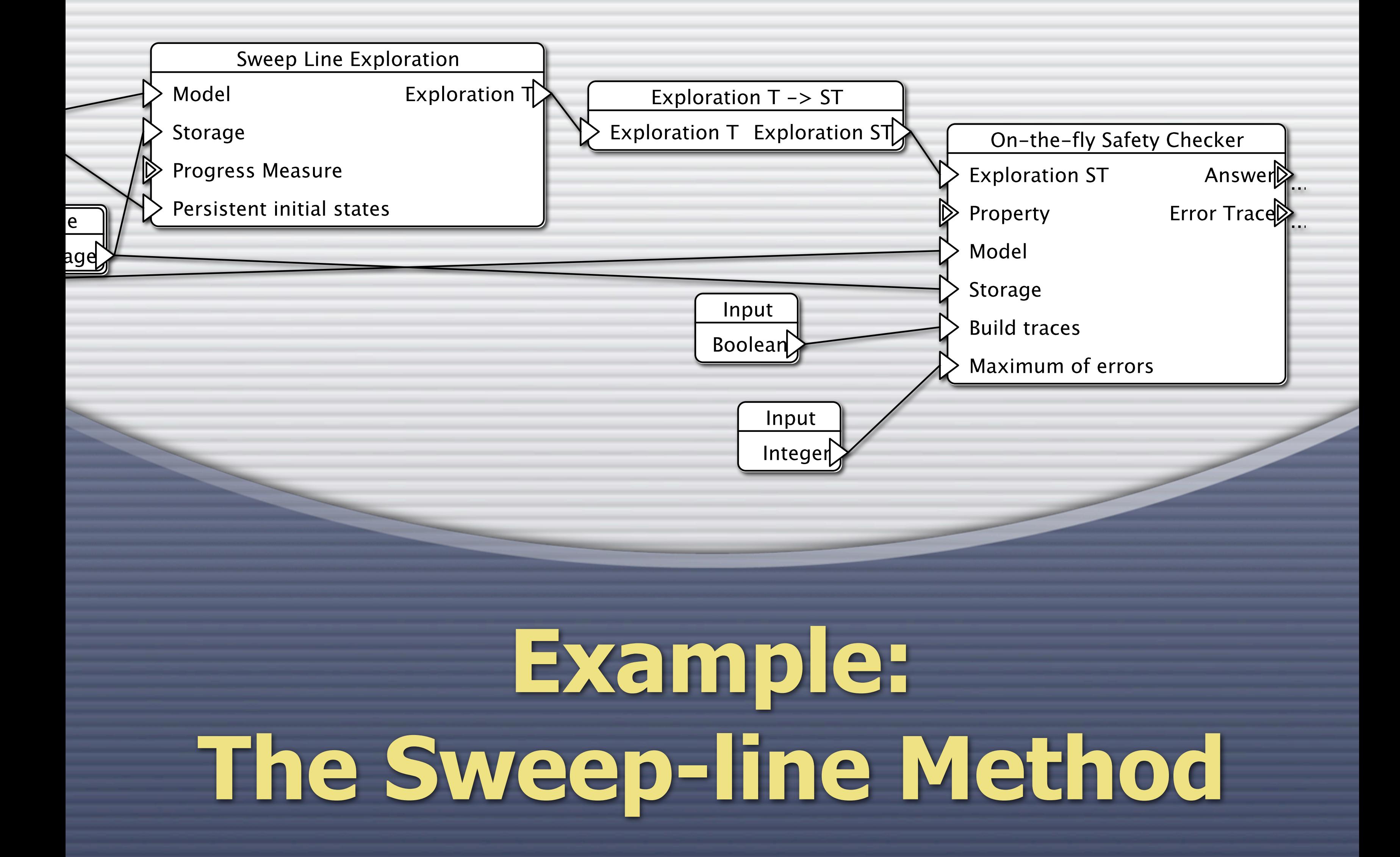

**Example: The Sweep-line Method** The sweep-line is defined completely outside of the ASAP main application (proof-of-concept, eat-your-own-dog-food, …) Yet… **C** We can add it in the JoSEL editor We can use it with the safety-checker **O We can combine it with hash compaction O** We can create progress measures as easily as we create safety properties **O** The progress measure shows up in the report

## **Overview**

Adding new methods to the GUI **C** Eclipse's plug-in system Adding new methods to the engine **C** Extending JoSEL **O** Adding entries to the report **C** Briefly: Access/CPN

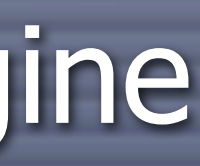

## **Basically, this is Easy!**

**C** ASAP is an Eclipse Rich Client application, so we have access to Eclipse's plug-in mechanism

**C** This allows us to easily add new GUI elements (like the wizard for creating progress measures)

**O** This allows us to specify new points where the application can be extended

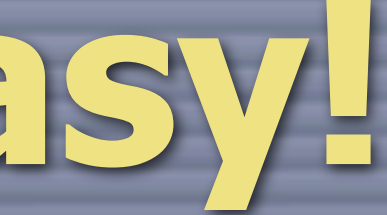

# **Eclipse's Plug-in System: Plug-ins**

**Plug-ins**: a program unit that provides a bounded functionality (e.g., the sweep-line method)

**Dependencies**: a plug-in may (acyclically) depend on one or more other plug-ins (e.g., the sweep-line method depends on the generic state-space tool in ASAP)

## **Eclipse's Plug-in System: Extensions**

A plug-in may define zero or more **extension points** (e.g., new entries to add to the rightclick menu in the index)

**O** An extension point can define any number of **details** (like the class implementing the wizard or when the menu entry should be enabled)

An **extension point** provides an implementation of an extension point

# **A (Flawed) Analogy**

Think of plug-ins as pages of a CPN model

Think of extension-points as input port places (that can be assigned zero, one, or more times)

**C** Think of extensions as socket places and port/socket-assignments

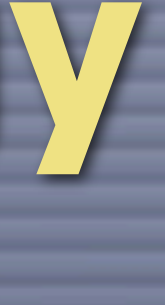

## **Plug-ins in ASAP**

**C** ASAP uses mostly standard or slightly specialized standard components

**C** These thus get a lot of extensibility automatically

E.g., adding an entry to the right-click menu of the queries folder for creating a progress measure

## **Interfaces**

In order to make this possible we need to adhere to the principle

**C** A plug-in defining an extension point describes which values are allowed, including which interfaces they must implement

**O** The plug-in only has access to implementations via the interface

Program to the interface, not the implementation

## **Expanding on the (Flawed) Analogy**

**O** The interface of a port place is its type

**O The sub-page can make no assumptions** other than token produced on the port place are of the correct type

In order to make a port/socket-assignment  $\Box$ we must promise to only produce tokens of that type (the socket must have the same type, even though we can guarantee that we only produce tokens of a sub-type)

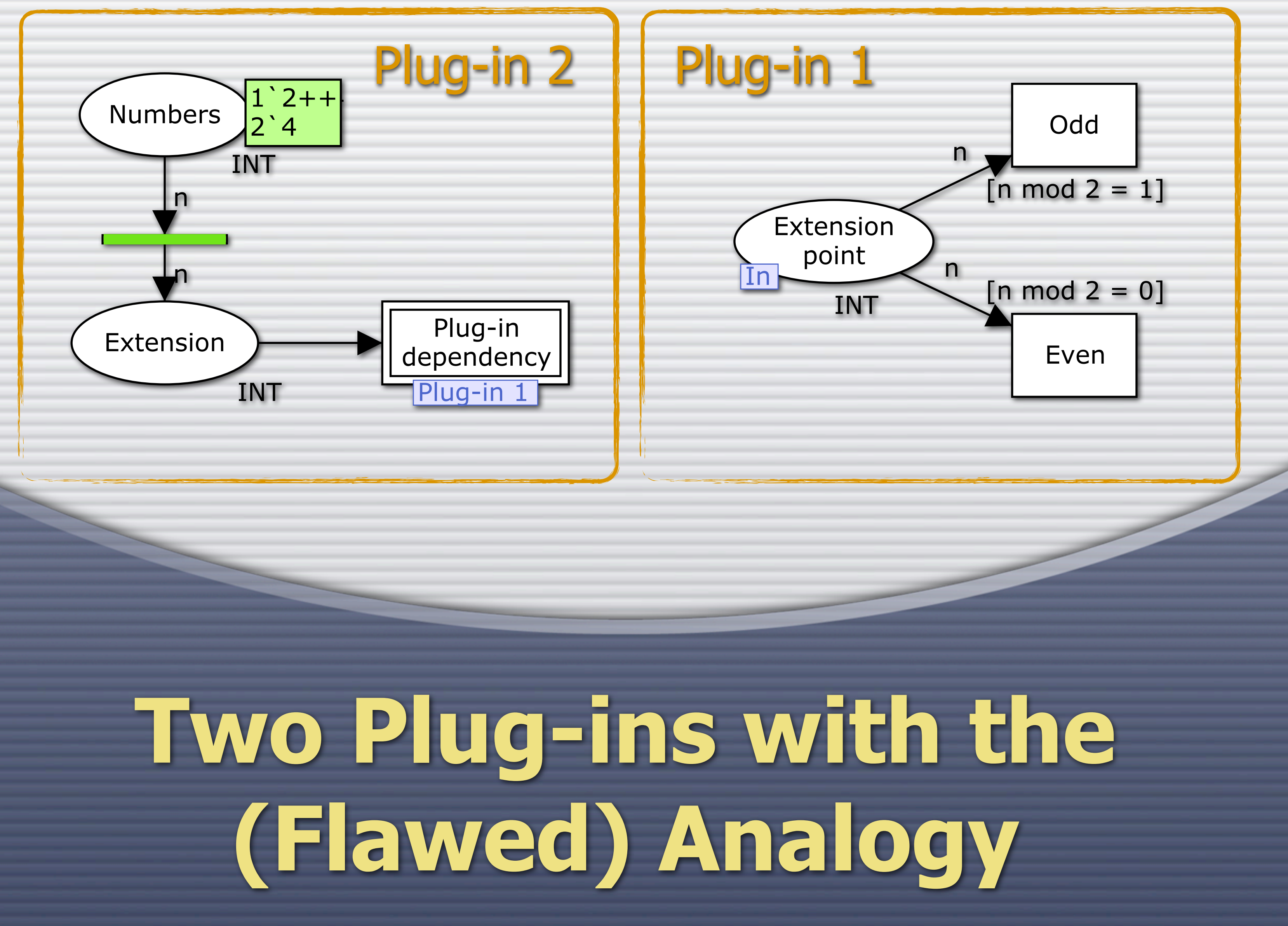

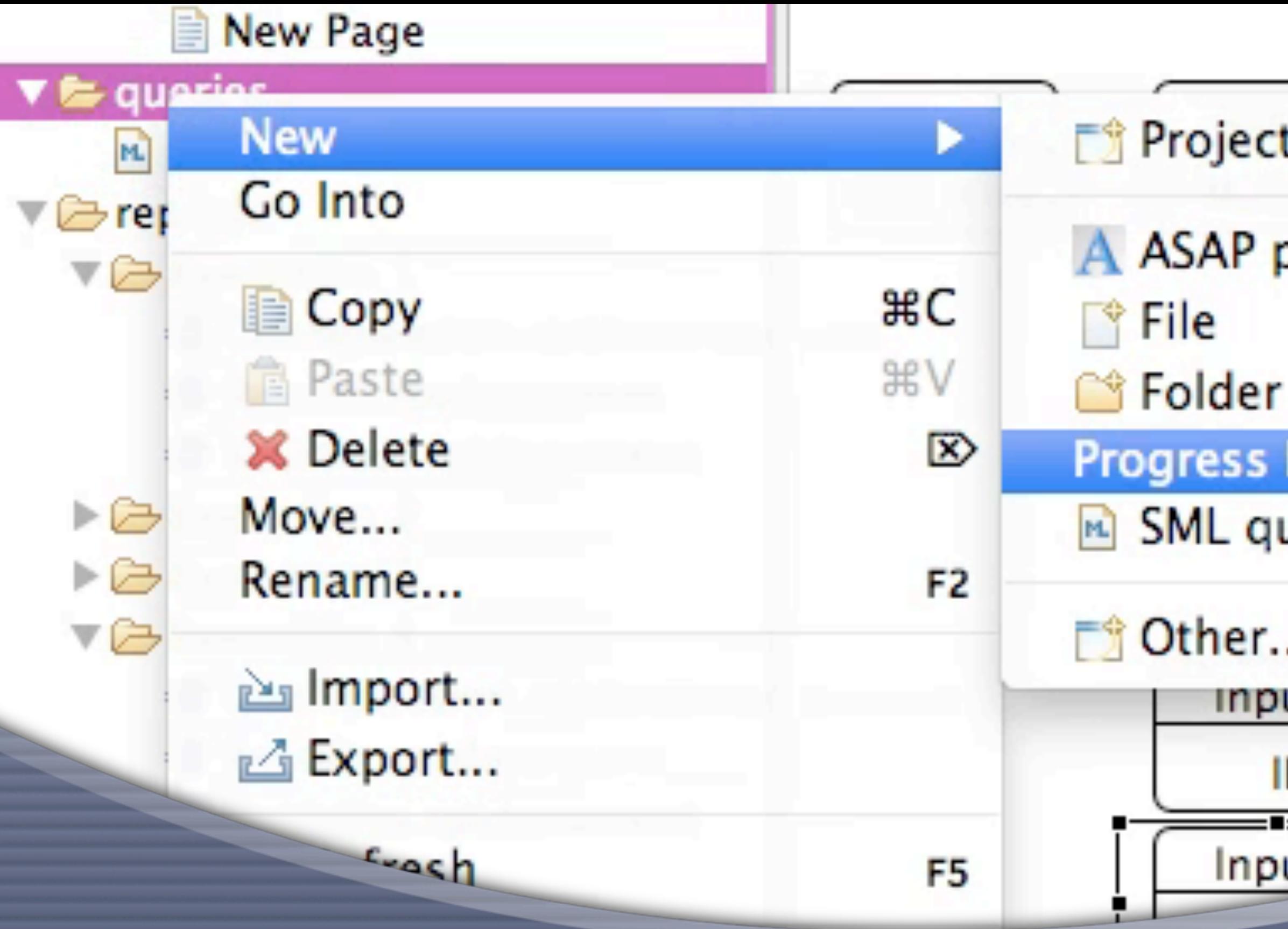

# **Example: Adding Entry for PM**

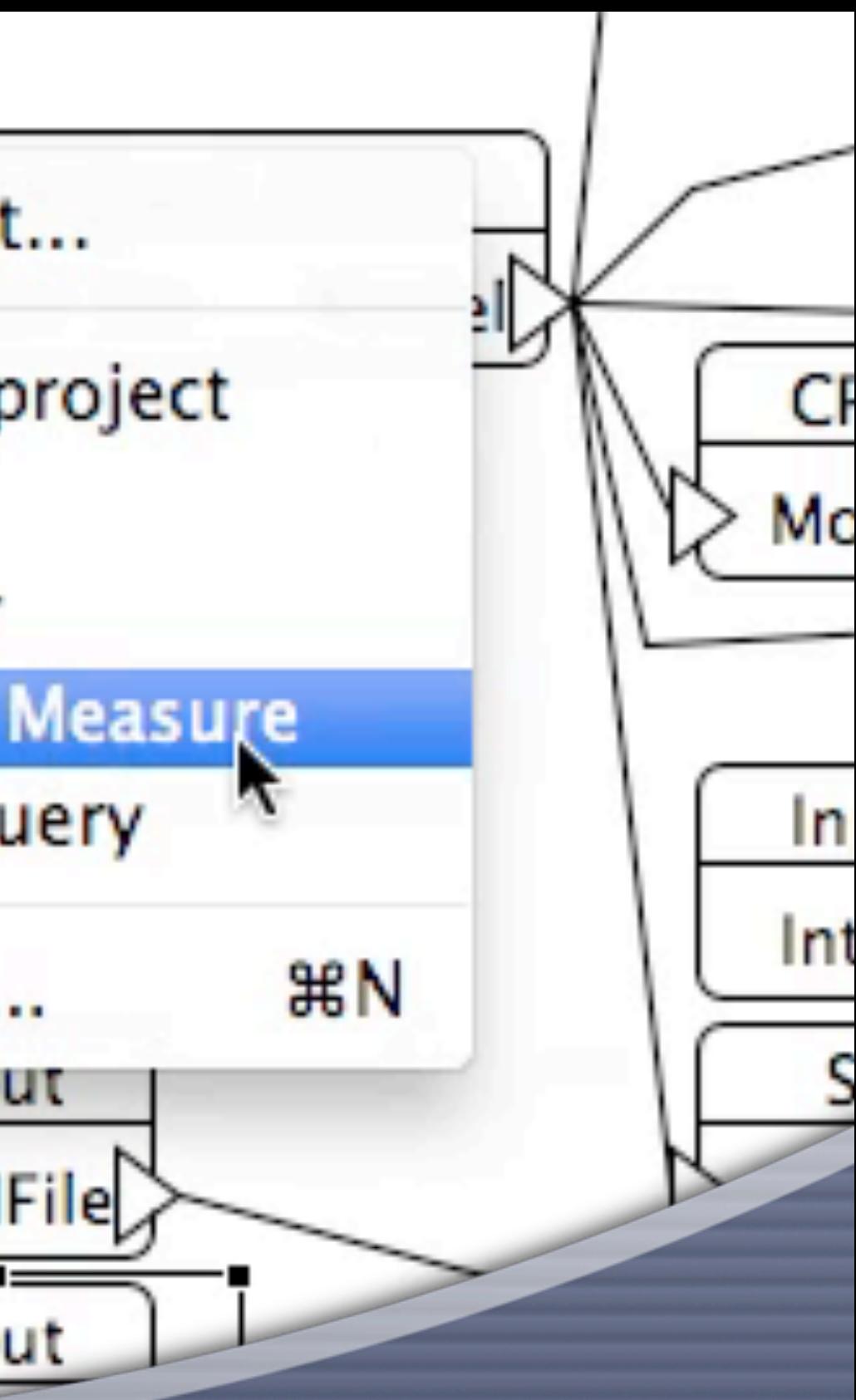

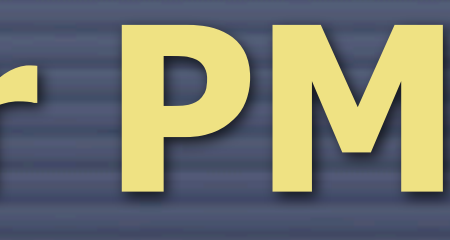

## **Demo: Adding Entry for PM (12)**

**O Show navigatorContent extension O Wizard & Enablement O** Show newWizards extension

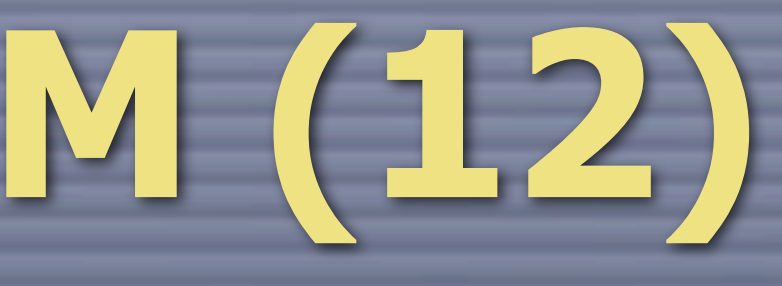

## **State-space Tool of ASAP**

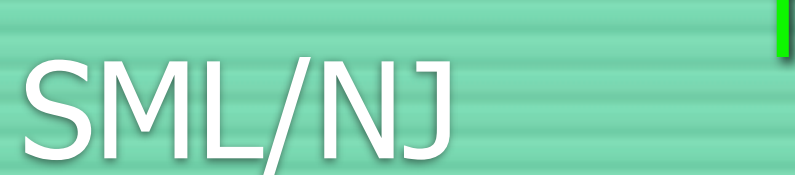

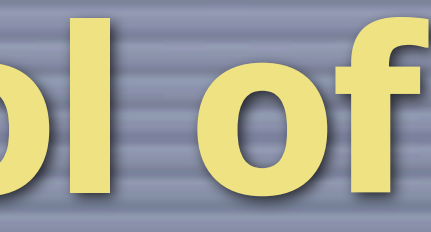

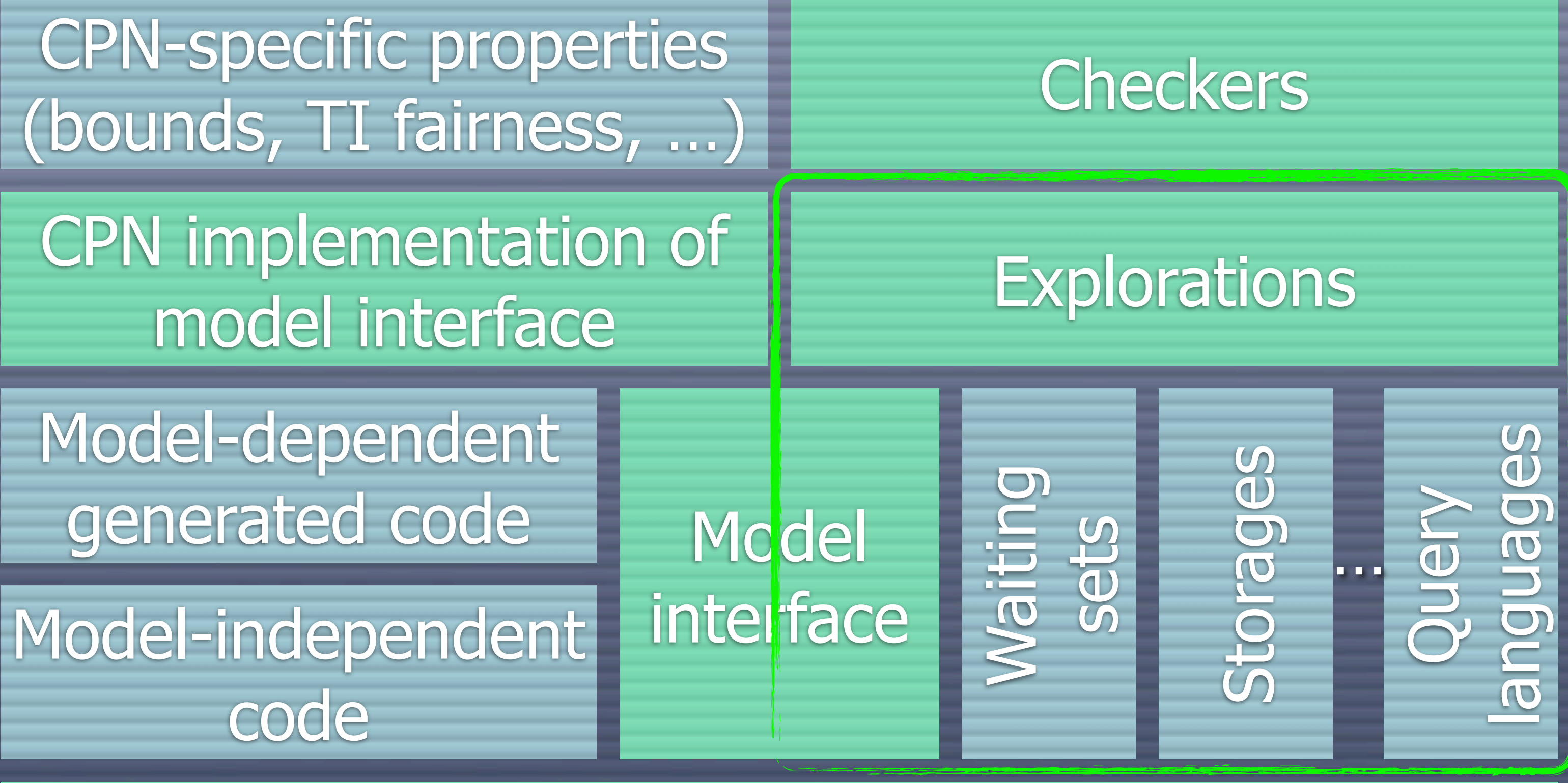

## Methods

## **Adding New Methods**

The state space engine of ASAP also introduces strict interfaces

Model, Storage, WaitingSet, Exploration (actually several explorations)

**O** Adding a new method should depend on these interfaces and implement interfaces (or define new interfaces and implement them)

## **Interfaces in SML**

SML uses **signatures** for interfaces

**C** Modules implementing interfaces are called **structures** or **functors**

Functors can explicitly depend on other structures and should be preferred over structures

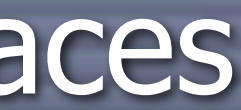

fun sweep  $\Box$ , storage, sVal, aVal) = (storage, sVal, aVal) | sweep (roots, storage, sVal, aVal) = let  $val =$  = sweepHook (List.map #1 roots, storage) (\* put root states into the queue (the toDel bit is set to false) \*)  $val$  queue = List.foldl (fn ((s, id, trace),  $q$ )  $\Rightarrow$  $PQ$ .insert  $($ (s, id, getProgress s, false, trace), q))  $( PQ.mkQueue (fn (-, -, prog, -, -) \Rightarrow prog))$  roots val (toDel, roots, storage, sVal, aVal) = PQ.fold handleState queue (NONE, □, storage, sVal, aVal) <u>ral</u> (storage, sVal, aVal) =  $\textcolor{red}{\text{+}}\textcolor{blue}{\text{-}}\textcolor{blue}{\text{-}}\textcolor{blue}{\text{--}}$ <u>ملائہ ac (storage خطت</u>

> **Example: Sweep-line Exploration**

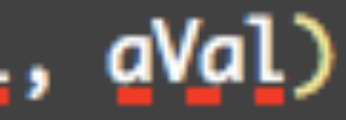

## **Sweep-line Exploration Functor**

\* default sweep line exploration  $\ast$ functor SweepLineExploration( val markInitStatesAsPersistent : bool structure Storage structure Model : MODEL structure Measure where type state = Model.state \* Model.event list sharing type Model.state = Storage.item

): SWEEP\_LINE\_EXPLORATION = struct

- : REMOVE\_STORAGE
	-
	- : PROGRESS\_MEASURE

## **Sweep-line Exploration**  Functor We require: a boolean

\* default sweep line exploration  $\ast$ functor SweepLineExploration( val markInitStatesAsPersistent : bool structure Storage : MODEL structure Model structure Measure

- : REMOVE\_STORAGE
- : PROGRESS\_MEASURE

where type state = Model.state \* Model.event list sharing type Model.state = Storage.item  $\sum$ : SWEEP\_LINE\_EXPLORATION = struct

## **Sweep-line Exploration Functor** We require: a boolean a storage

(\* \* default sweep line exploration  $\ast$ functor SweepLineExploration( val markInitStatesAsPersistent : bool structure Storage : REMOVE\_STORAGE structure Model : MODEL structure Measure : PROGRESS\_MEASURE

where type state = Model.state \* Model.event list sharing type Model.state = Storage.item  $\sum$ : SWEEP\_LINE\_EXPLORATION = struct

## **Sweep-line Exploration Functor** We require:

(\* \* default sweep line exploration  $\ast$ functor SweepLineExploration( val markInitStatesAsPersistent : bool structure Storage structure Model : MODEL structure Measure

- : REMOVE\_STORAGE
- 
- : PROGRESS\_MEASURE

where type state = Model.state \* Model.event list sharing type Model.state = Storage.item  $\sum$ : SWEEP\_LINE\_EXPLORATION = struct

# a boolean a storage a model

## **Sweep-line Exploration Functor** We require:

(\* \* default sweep line exploration  $\ast$ functor SweepLineExploration( val markInitStatesAsPersistent : bool : REMOVE\_STORAGE structure Storage structure Model : MODEL structure Measure : PROGRESS\_MEASURE

where type state = Model.state \* Model.event list sharing type Model.state = Storage.item  $\sum$ : SWEEP\_LINE\_EXPLORATION = struct

# a boolean a storage a model a progress measure

## **Sweep-line Exploration Functor** We require:

(\* \* default sweep line exploration  $\ast$ functor SweepLineExploration( val markInitStatesAsPersistent : bool : REMOVE\_STORAGE structure Storage structure Model : MODEL : PROGRESS\_MEASURE structure Measure where type state = Model.state \* Model.event list sharing type Model.state = Storage.item ): SWEEP\_LINE\_EXPLORATION = struct

# a boolean a storage a model a progress measure

We provide: a sweep-line exploration

## **Sweep-line Exploration Interfaces**

**C** The "PROGRESS\_MEASSURE" signature is defined by the sweep-line plug-in (and only applicable for the sweep-line method)

The "SWEEP\_LINE\_EXPLORATION" signature is defined by the sweep-line plugin, but extends the "TRACE\_EXPLORATION" provided by ASAP

## **Sweep-line Exploration Interfaces**

**O The "PROGRESS\_MEASSURE" signature is** defined by the sweep-line plug-in (and only applicable foor, reiterating and the d) The "SWEEL dones in Sweep-line meth signature is definition on previously definedin, but exte<sup>nduces</sup> and implements one" provided by ASAP Or, reiterating an earlier point: The sweep-line method depends on previously defined interfaces and implements one of these interfaces

eqtype state eqtype event

exception EventNotEnabled

 $(* -- get the initial states and enabled events in each state -- *)$ val getInitialStates : unit -> (state \* event list) list

 $(* -- get the successor states and enabled events in each successor state -- *)$ val nextStates : state \* event -> (state \* event list) list

(\* --- execute an event sequence and return the list of resulting states and enabled events --- \*) val executeSequence : state \* event list -> (state \* event list) list

 $(* -- string representation of states and events -- *)$ <sup>1</sup> stateToString : state -> string  $\frac{17}{5}$  ToString : event -> string

## **A Couple Interfaces: MODEL**

## **A Couple Interfaces: MODEL**

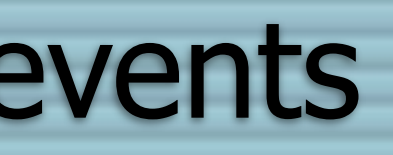

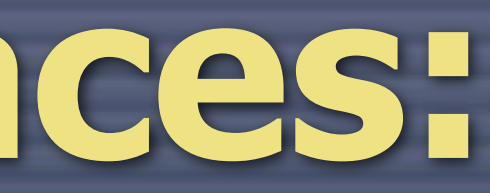

## Abstraction of states and events

eqtype state eqtype event

exception EventNotEnabled

 $(* -- get the initial states and enabled events in each state -- *)$ val getInitialStates : unit -> (state \* event list) list

 $(* -- get the successor states and enabled events in each successor state -- *)$ val nextStates : state \* event -> (state \* event list) list

 $(* -- execute$  an event sequence and return the list of resulting states and enabled events --- \*) val executeSequence : state \* event list -> (state \* event list) list

 $(* -- string representation of states and events -- *)$ <sup>1</sup> stateToString : state -> string **ToString : event ->** string

## signature  $MODEL =$ <u>sig</u>

eqtype state eqtype event

## **A Couple Interfaces: MODEL**

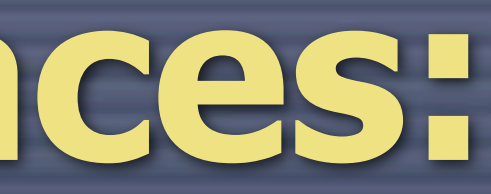

## Abstraction of states and events

## The the initial state(s) of the model

exception EventNo Enabled

 $(* -- get the'initial states and enabled events in each state -- *)$ val getInitialStates : unit -> (state \* event list) list

 $(* -- get the successor states and enabled events in each successor state -- *)$ val nextStates : state \* event -> (state \* event list) list

 $(* -- execute$  an event sequence and return the list of resulting states and enabled events --- \*) val executeSequence : state \* event list -> (state \* event list) list

 $(* -- string representation of states and events -- *)$ <sup>1</sup> stateToString : state -> string **ToString : event ->** string

signature  $MODEL =$ <u>sig</u>

> eqtype state eqtype event

## **A Couple Interfaces: MODEL**

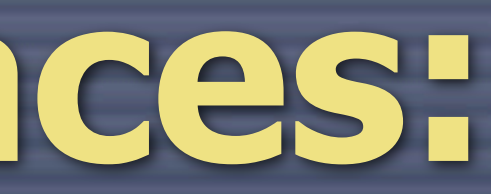

## Abstraction of states and events …and enabled events in each state The the initial state(s) of the model

exception EventNo Enabled

 $(* -- get the initial states and enabled events in each state -- *)$ val getInitialStates : unit -> (state \* event list) list

 $(* -- get the successor states and enabled events in each successor state -- *)$ val nextStates : state \* event -> (state \* event list) list

 $(* -- execute$  an event sequence and return the list of resulting states and enabled events --- \*) val executeSequence : state \* event list -> (state \* event list) list

 $(* -- string representation of states and events -- *)$ <sup>1</sup> stateToString : state -> string **Example 2 is event ->** string

signature  $MODEL =$ Abstraction of states and events <u>sig</u> eqtype state The the initial state(s) of the modeleqtype event …and enabled events in each state exception EventNe Engbled  $(* -- get the initial states and enabled events in each state -- *)$ val getIniti Successors from executing an event in a state (\* --- get  $f$  ne successor states and enabled events in each successor state --- \*) val nextStates : state \* event -> (state \* event list) list  $(* -- execute$  an event sequence and return the list of resulting states and enabled events --- \*) val executeSequence : state \* event list -> (state \* event list) list  $(* -- string representation of states and events -- *)$ <sup>-1</sup> stateToString : state -> string **EToString : event -> string A Couple Interfaces: MODEL**

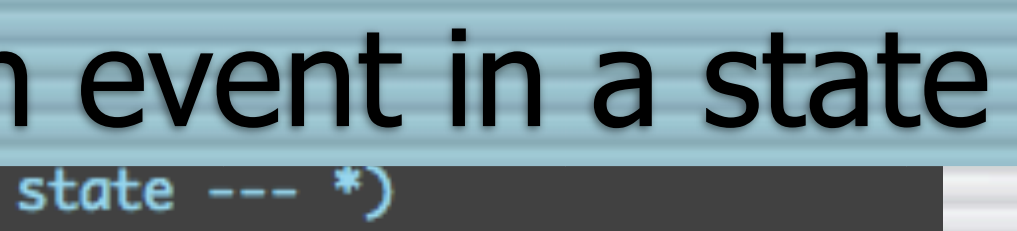

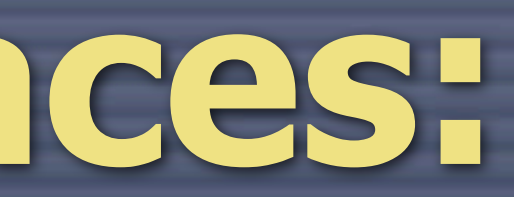

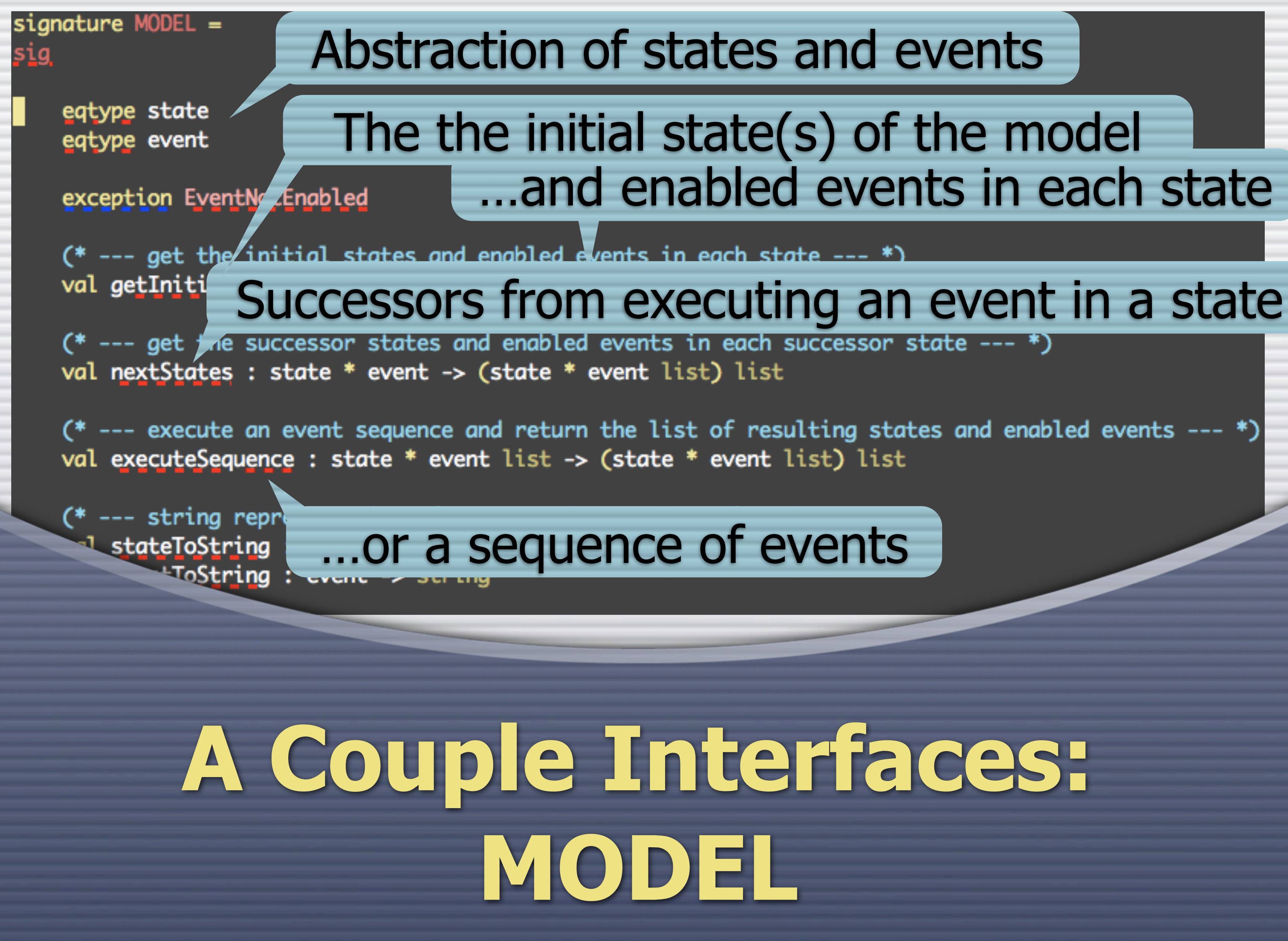

```
signature SIMPLE_EXPLORATION =
sig
    eqtype state
    eqtype event
    type 'a storage
    val explore :
    {a_initial: 'a,
    arc_hook: ((state * event list) * event * (state * event list)) * 'a -> 'a,
    s_initial: 'b,
    state_hook: (state * event list) * 'b -> 'b
    ł
    \rightarrow'c storage
    \rightarrow(state * event list) list
    \rightarrow 'c storage * 'b * 'a
end
```
## **A Couple Interfaces: EXPLORATION**

## **A Couple Interfaces: EXPLORATION**

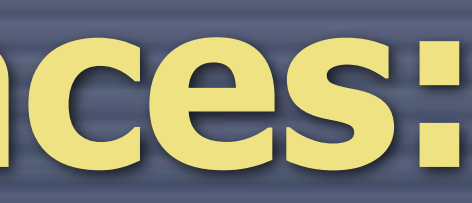

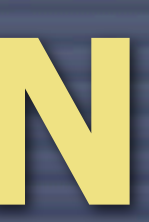

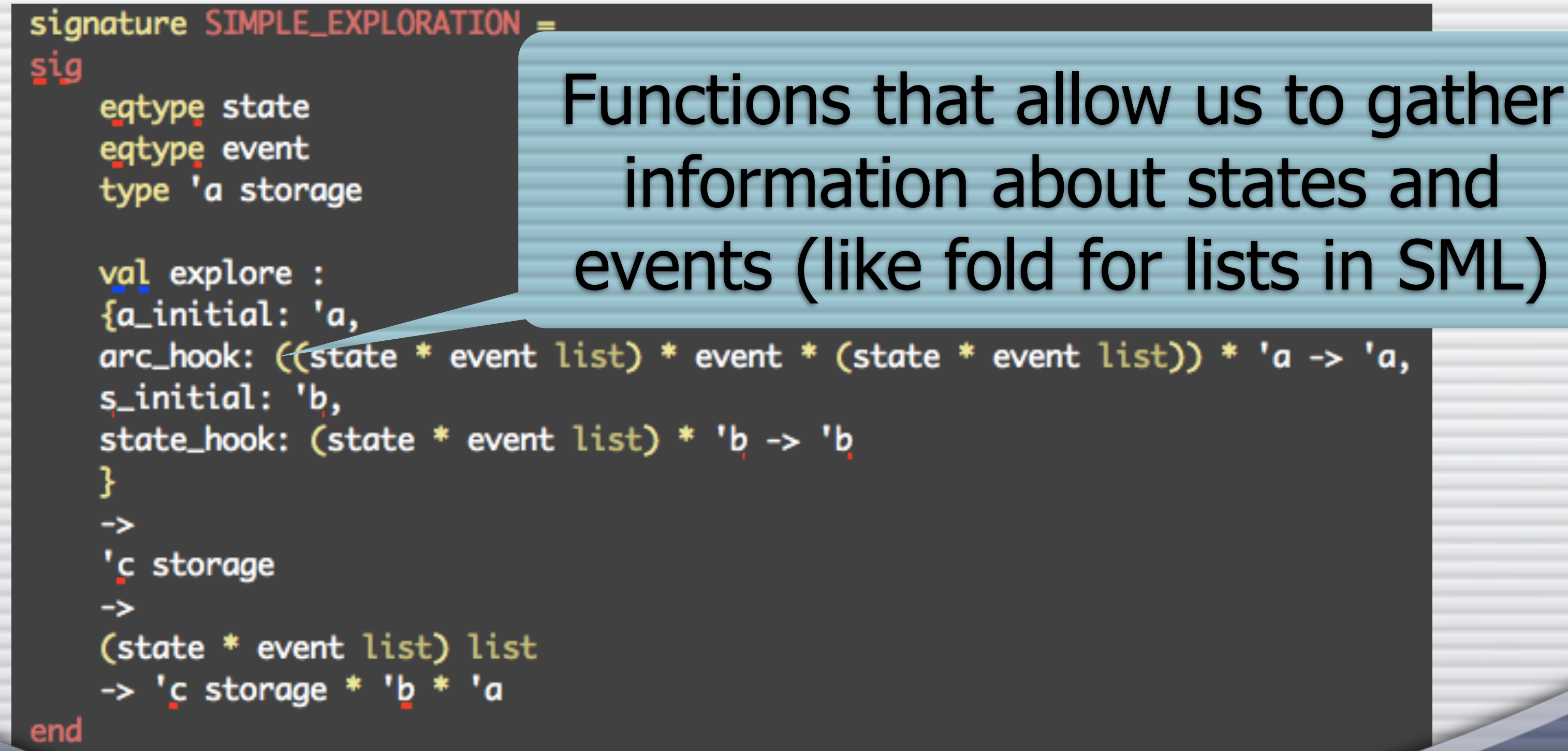

## **A Couple Interfaces: EXPLORATION**

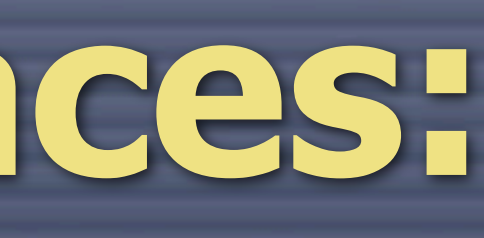

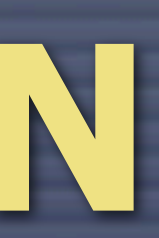

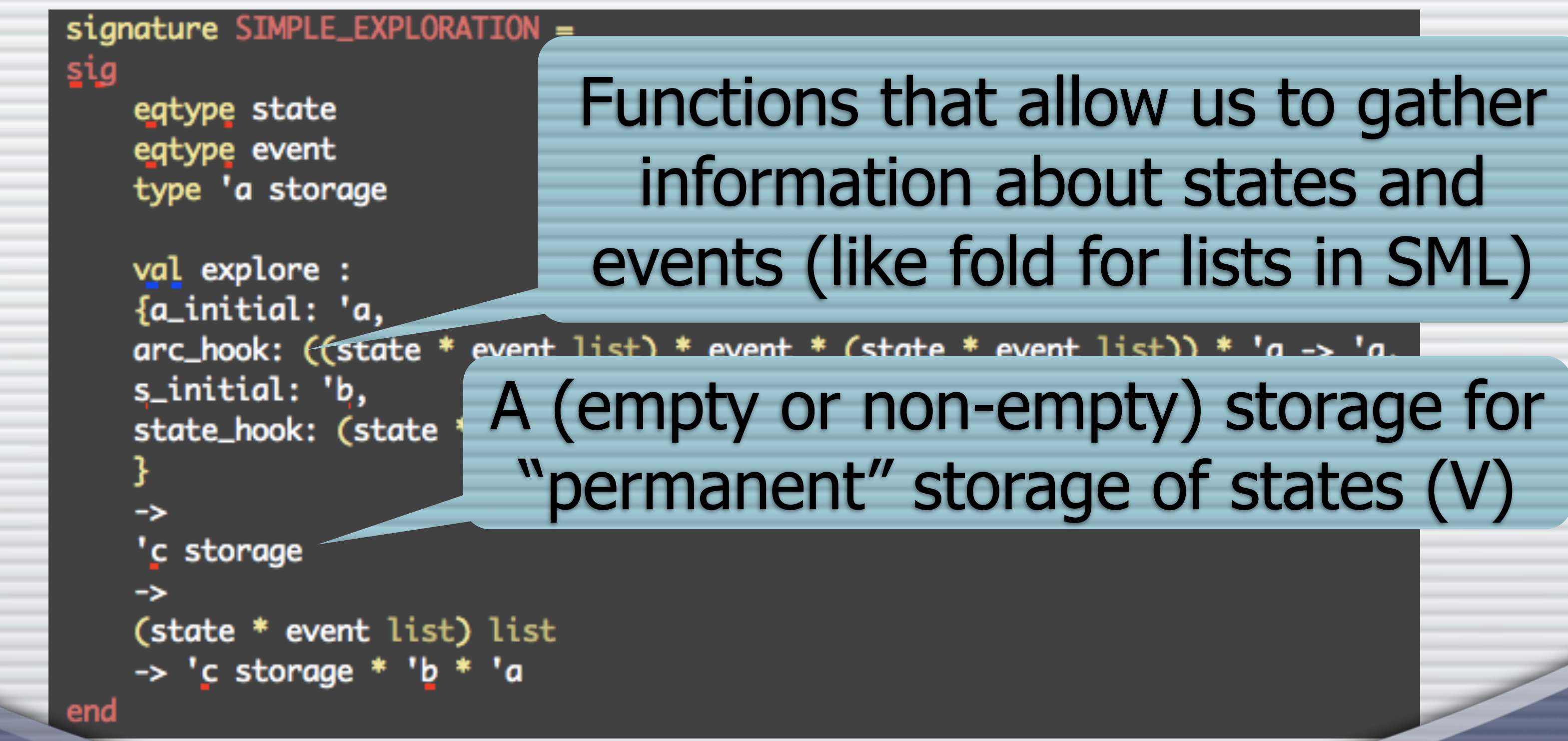
# **A Couple Interfaces: EXPLORATION**

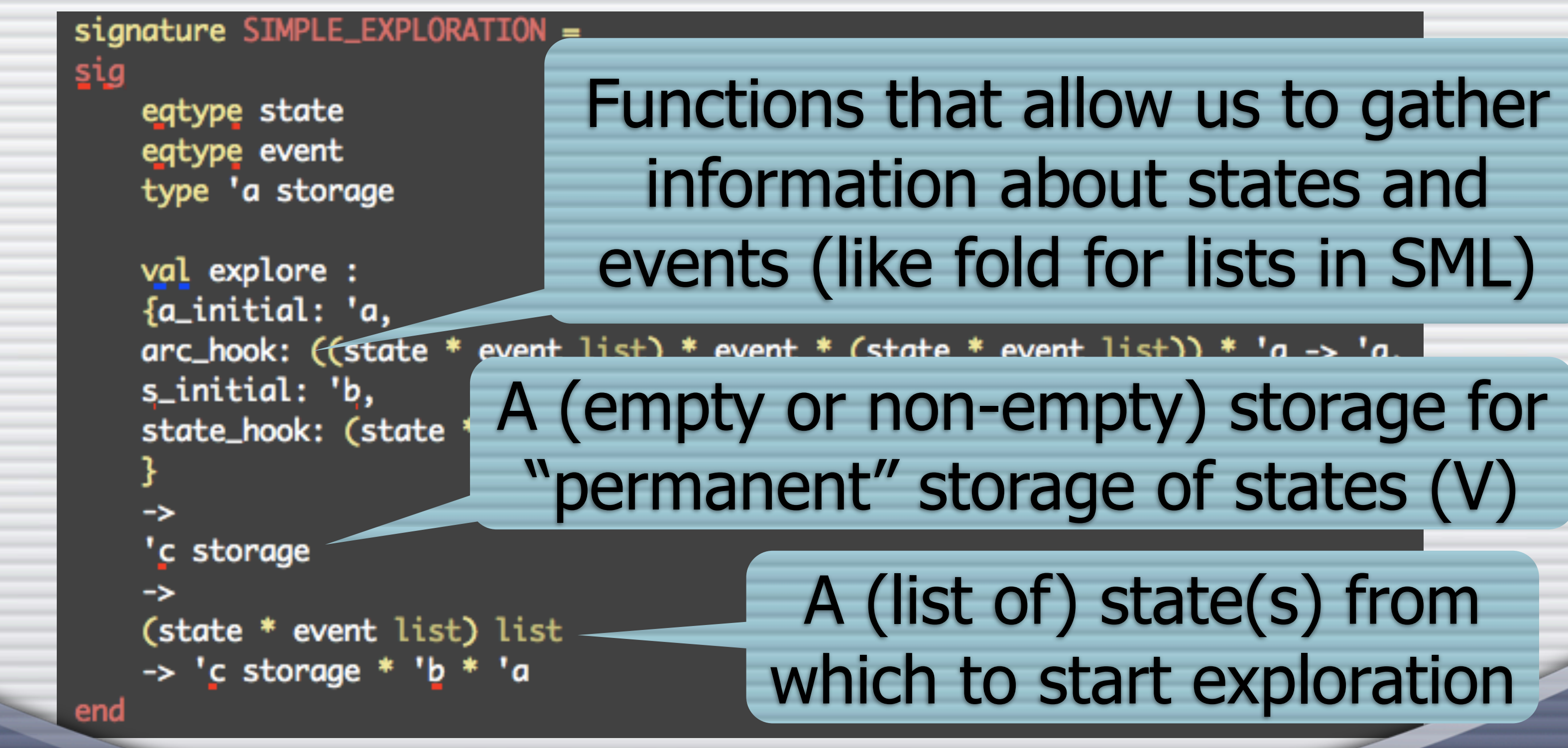

# A (list of) state(s) from which to start exploration

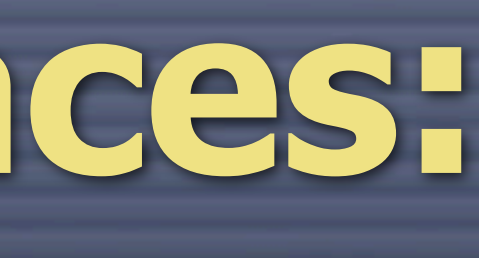

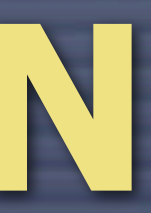

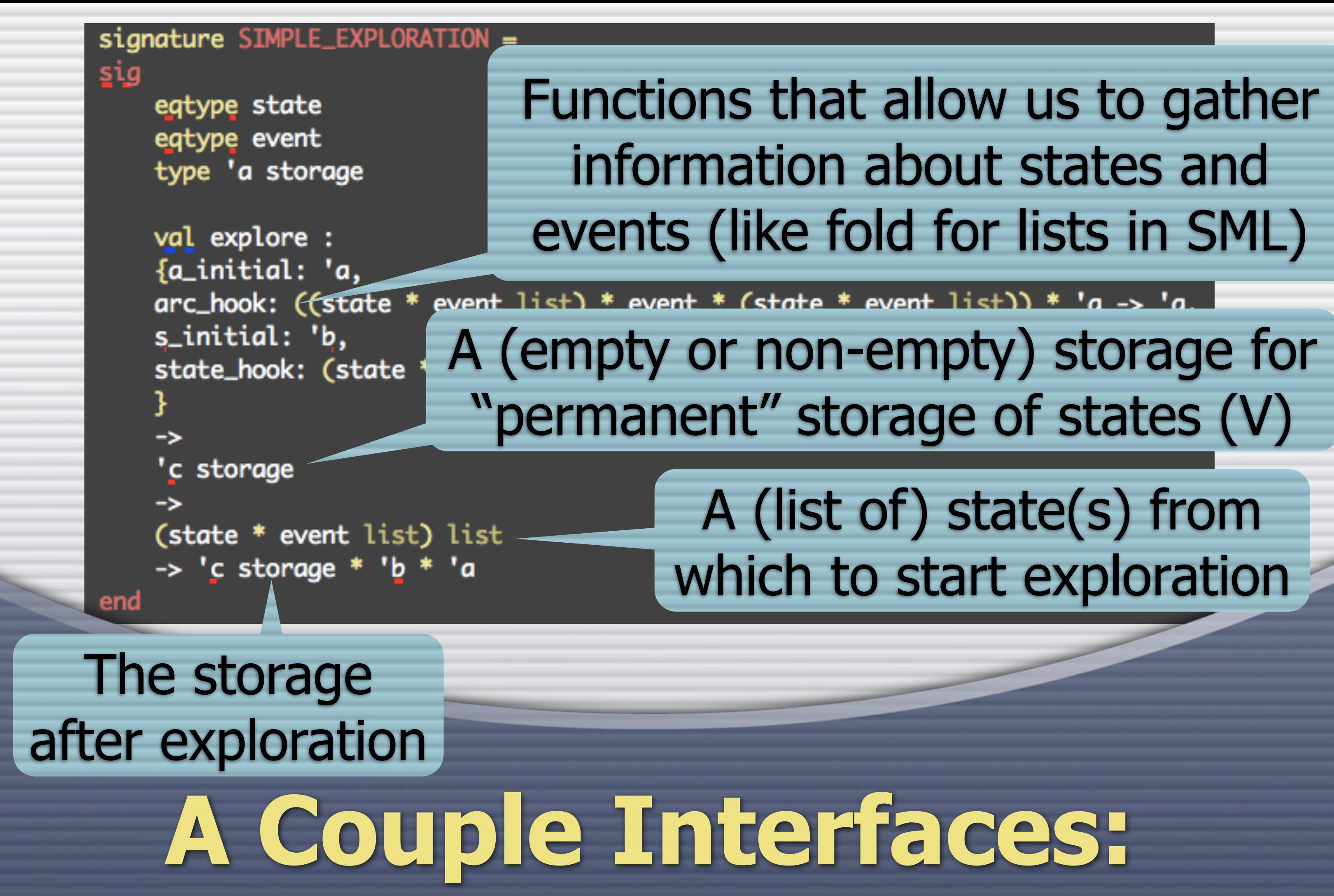

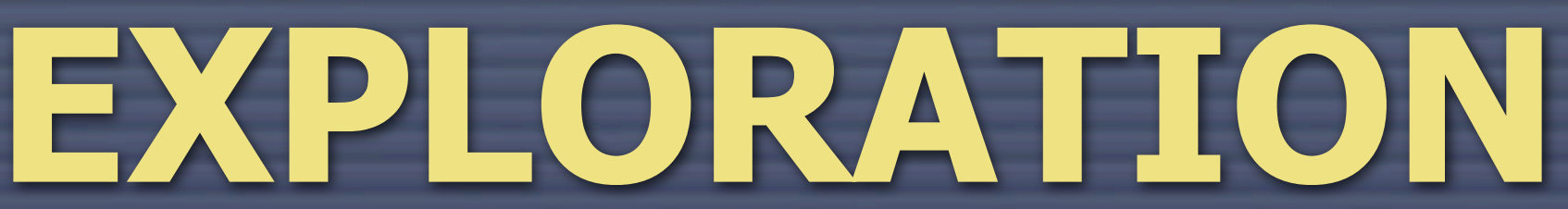

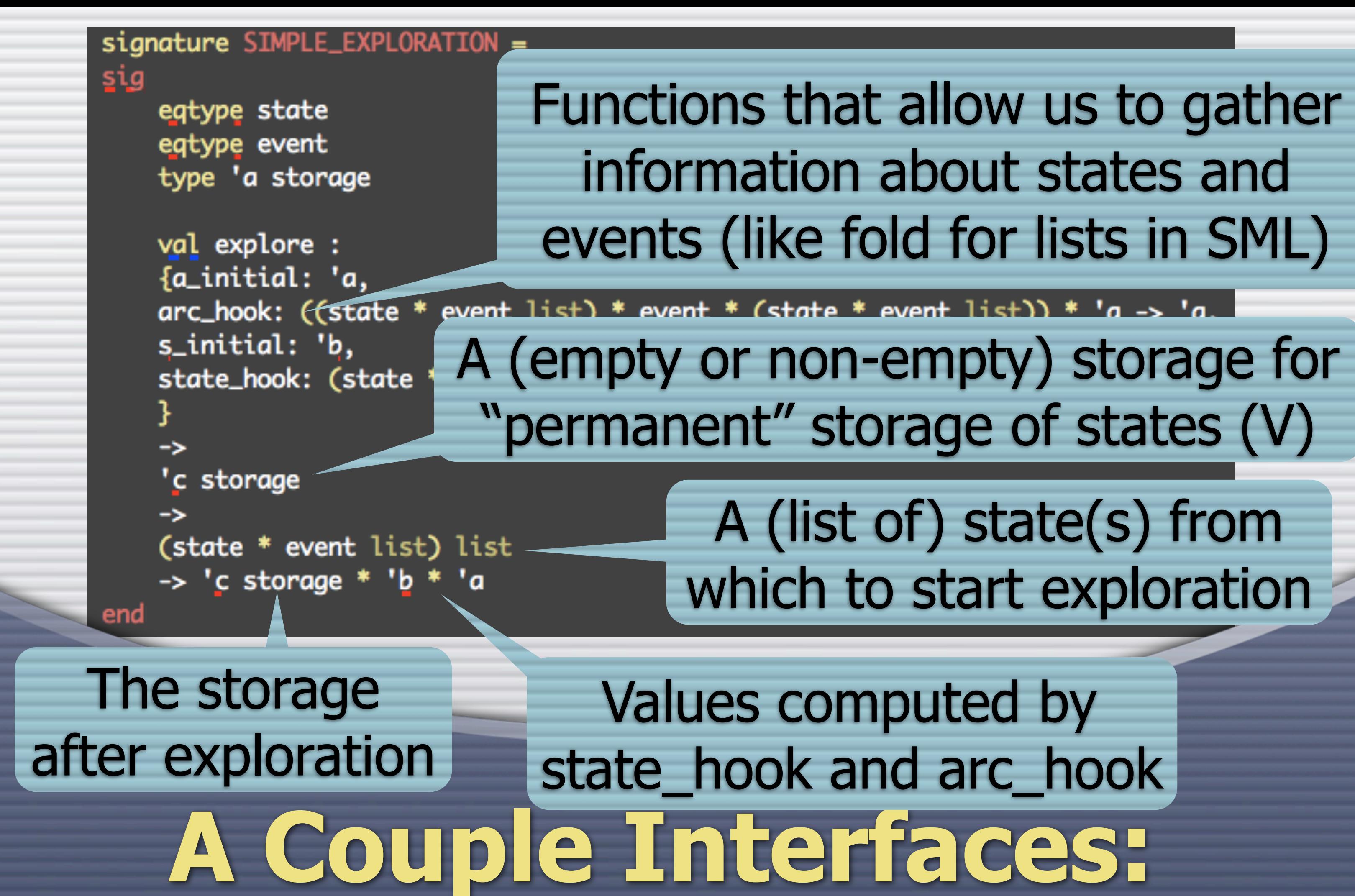

**EXPLORATION**

A (list of) state(s) from

```
signature SIMPLE_EXPLORATION =
sig
    eqtype state
    eqtype event
    type 'a storage
    val explore :
    {a_initial: 'a,
    arc_hook: ((state * event list) * event * (state * event list)) * 'a -> 'a,
    s_initial: 'b,
    state_hook: (state * event list) * 'b -> 'b
    ł
    \rightarrow'c storage
    \rightarrow(state * event list) list
    \rightarrow 'c storage * 'b * 'a
end
```
# **A Couple Interfaces: EXPLORATION**

```
signature SIMPLE_EXPLORATION =
sig
    eqtype state
    eqtype event
    type 'a storage
    val explore :
    {a_initial: 'a,
    arc_hook: ((state * event list) * event * (state * event list)) * 'a -> 'a,
    s_initial: 'b,
    state_hook: (state * event list) * 'b -> 'b
    ł
    \rightarrow'c storage
    \rightarrow(state * event list) list
    \rightarrow 'c storage * 'b * 'a
end
```
fun state\_hook property ((state, events), errors) = if property (state, events) then errors else state::errors

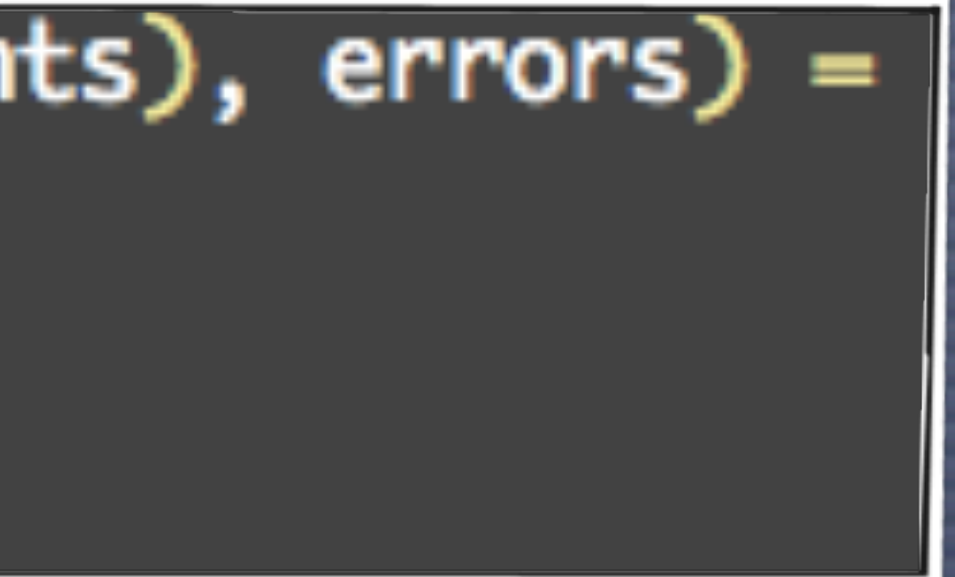

```
signalure SIMPLE_EXPLORATION =
sig
    eqtype state
    egtype event
    type 'a storage
    val explore :
    {a_initial: 'a,
    arc_hook: ((state * event list) * event * (state * event list)) * 'a -> 'a,
    s_initial: 'b,
    state_hook: (state * event list) * 'b -> 'b
    ->
    'c storage
    \rightarrow(state * event list) list
    \rightarrow 'c storage * 'b * 'a
end
```
fun state\_hook property ((state, events), errors) =<br>if property (state, events) **Then errors<br>else state::errors** 

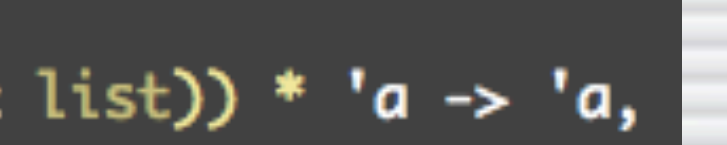

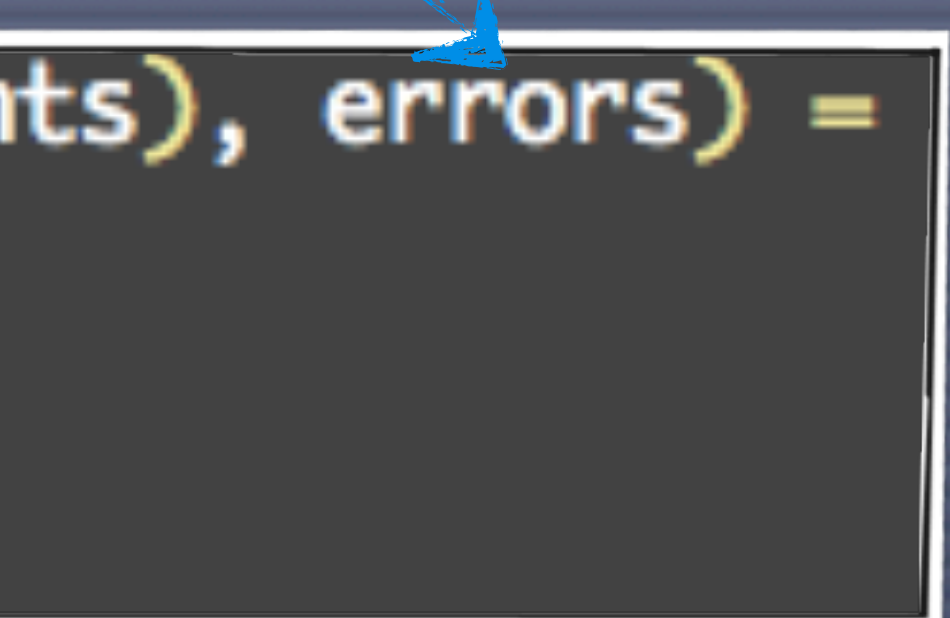

```
signature SIMPLE_EXPLORATION =
sig
    egtype state
    egtype event
    type 'a storage
    val explore :
    {a_initial: 'a,
    arc_hook: ((state * event list) * event * (state * event list)) * 'a -> 'a,
    s_initial: 'b,
    state_hook: (state * event list) * 'b -> 'b
    ->
    'c storage
    \rightarrow(state * event list) list
    \rightarrow 'c storage * 'b * 'a
end
```
fun state\_hook property ((state, events), errors) = if property (state, events) then errors else state::errors

Build a list of states violating "property"

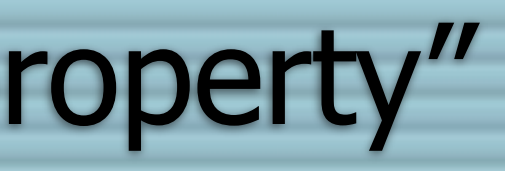

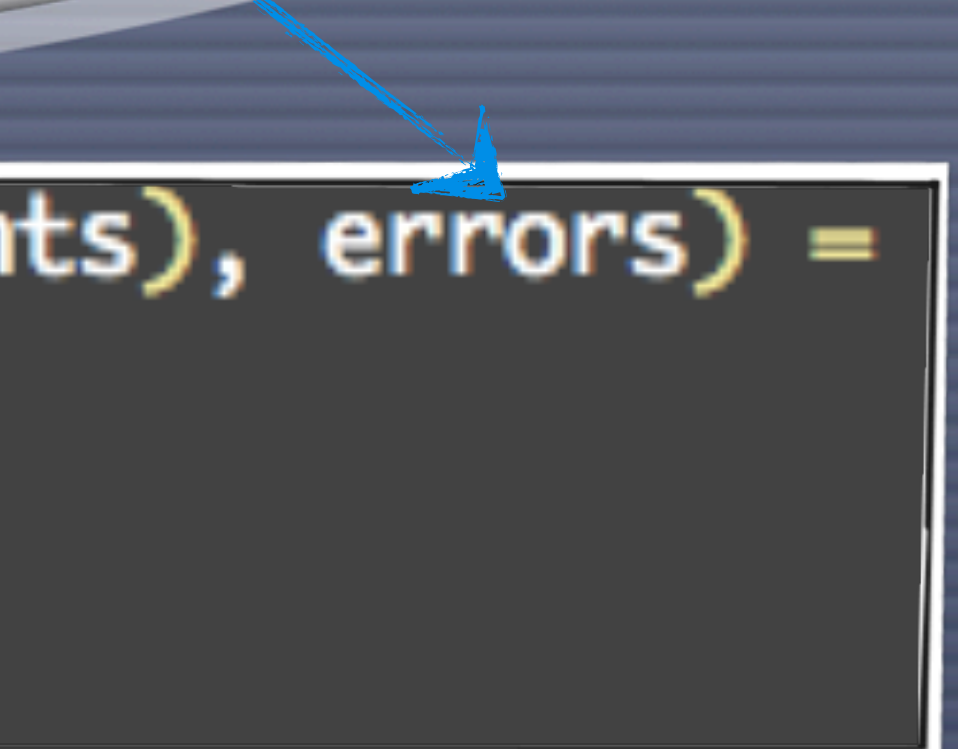

# **Extending JoSEL**

**O When we have developed a new method,** we wish to integrate it into the GUI of ASAP

- JoSEL can be extended by adding new tasks (ASAP defines an extension point for this)
- **O** We basically need to create a task for each functor we create
- **C** EMF makes all the boiler-plate code for us, and ASAP contains abstract classes that do most of the work

### **Sweep Line Exploration**

Model

Exploration  $T$ 

Storage

**Progress Measure** 

Persistent initial states

\* default sweep line exploration  $\ast$ functor SweepLineExploration( val markInitStatesAsPersistent : bool structure Storage : REMOVE\_STORAGE structure Model : MODEL structure Measure : PROGRESS\_MEASURE where type state = Model.state \* Model.event list sharing type Model.state = Storage.item ): SWEEP\_LINE\_EXPLORATION = struct

# Example: **Sweep-line Exploration**

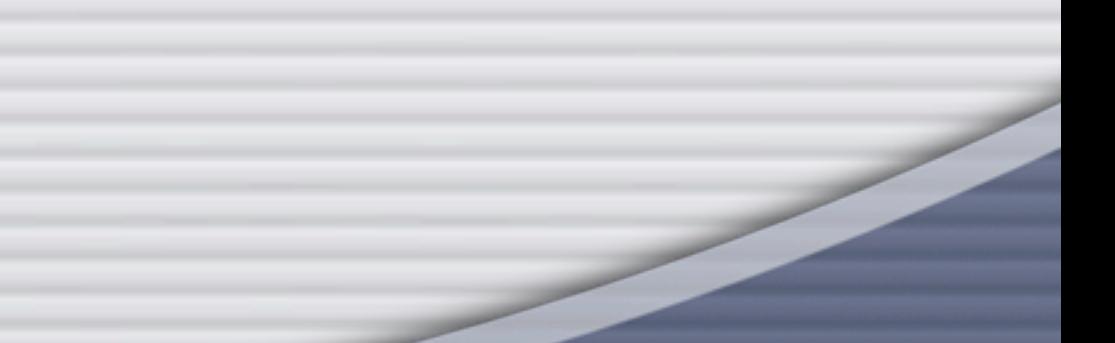

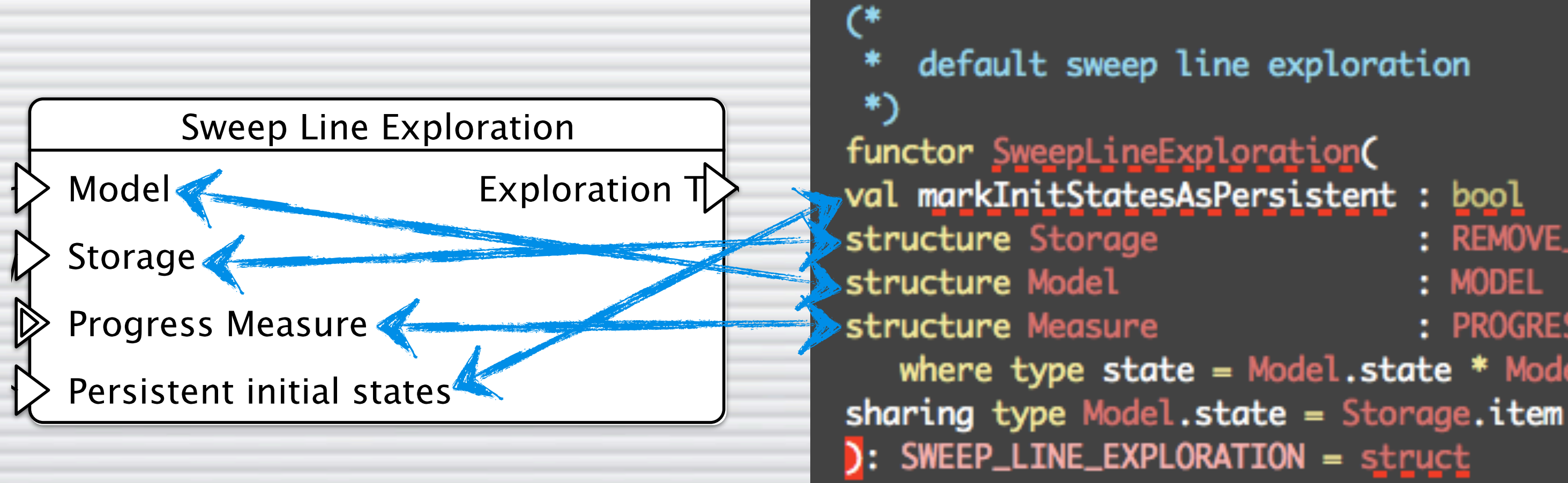

# **Example: Sweep-line Exploration**

: REMOVE\_STORAGE : MODEL : PROGRESS\_MEASURE where type state = Model.state \* Model.event list

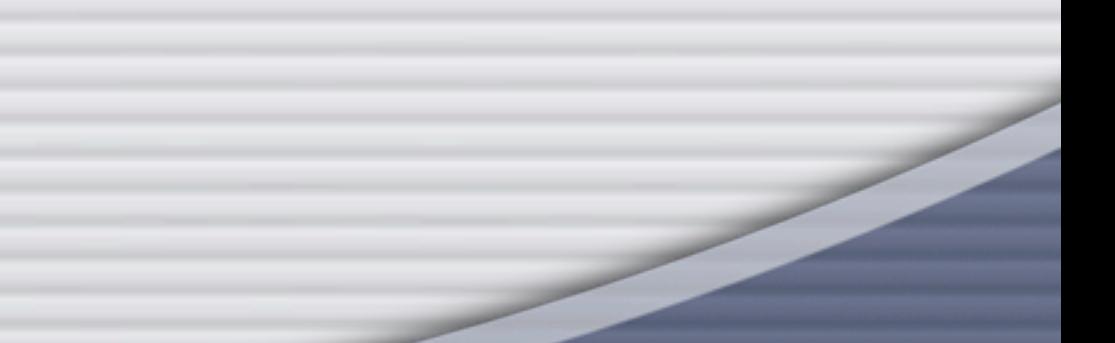

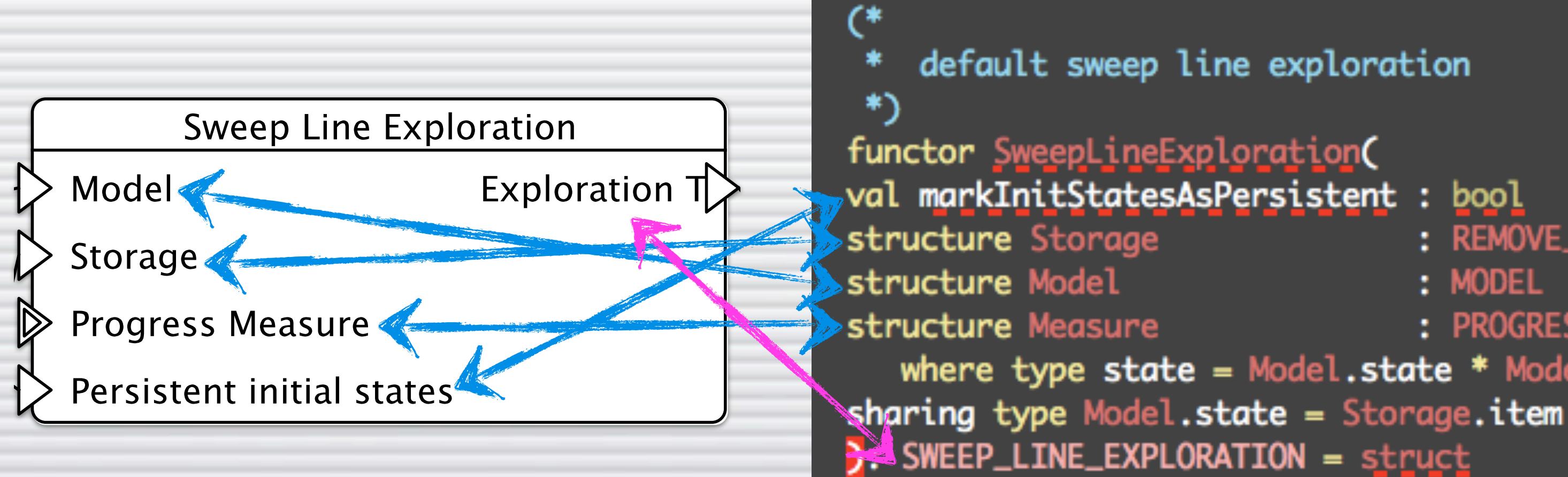

# **Example: Sweep-line Exploration**

: REMOVE\_STORAGE : MODEL : PROGRESS\_MEASURE where type state = Model.state \* Model.event list

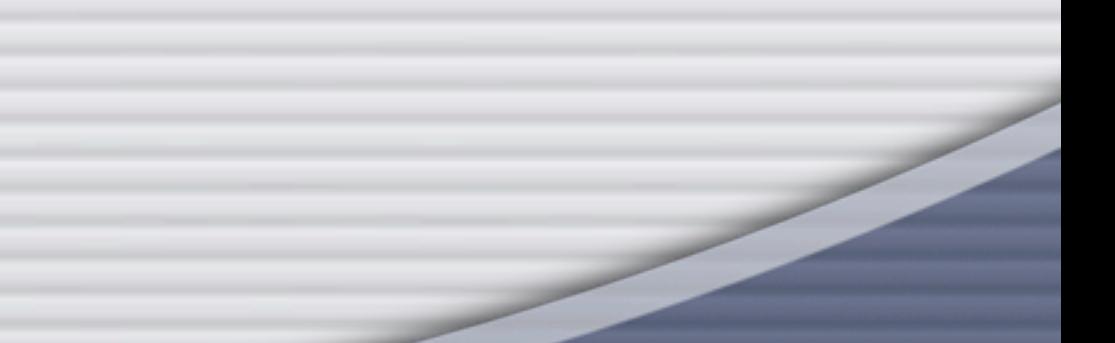

# **Sweep-line Task**

d

 $\downarrow^{\mathbf{a}}_{\mathbf{z}}$   $\boxdot$ 

### <sup>©</sup> Extensions

### **All Extensions**

Define extensions for this plug-in in the following section.

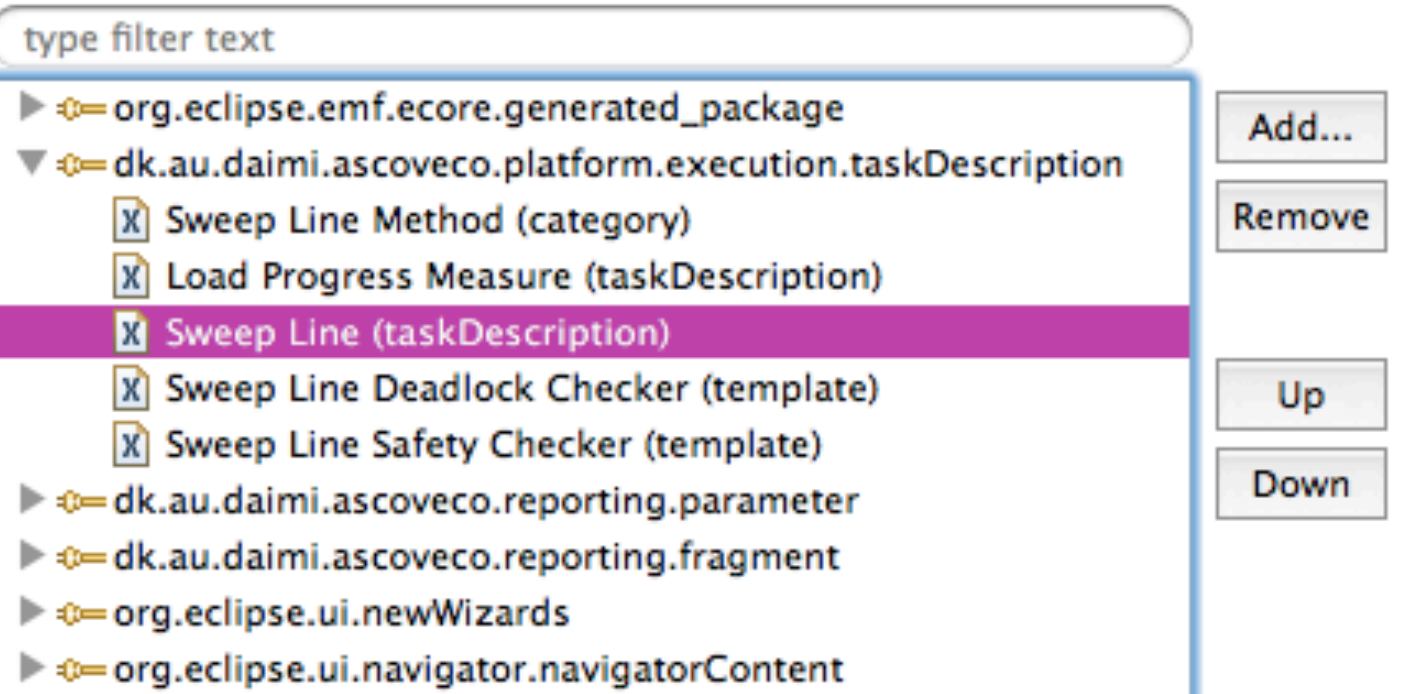

### **Extension Element Details**

Set the properties of "taskDescription". Required

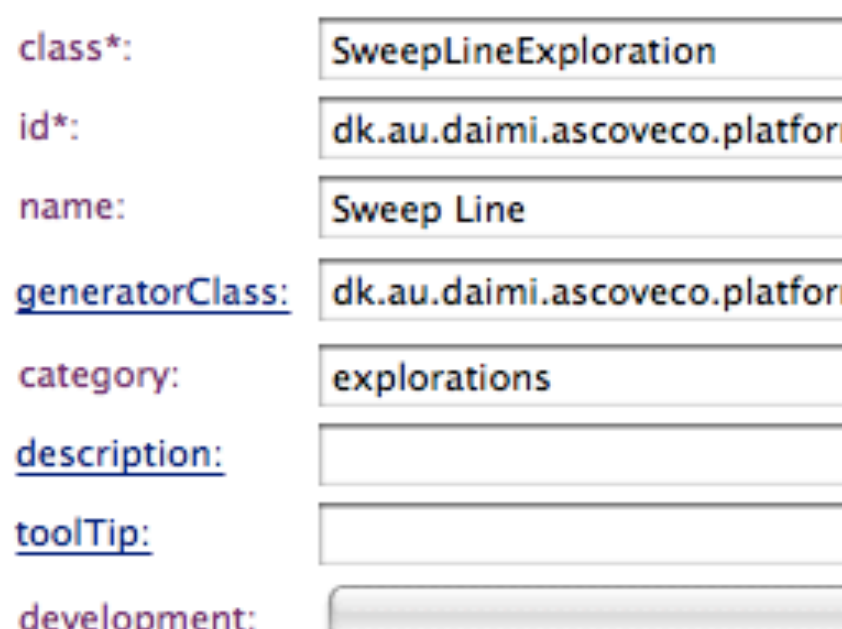

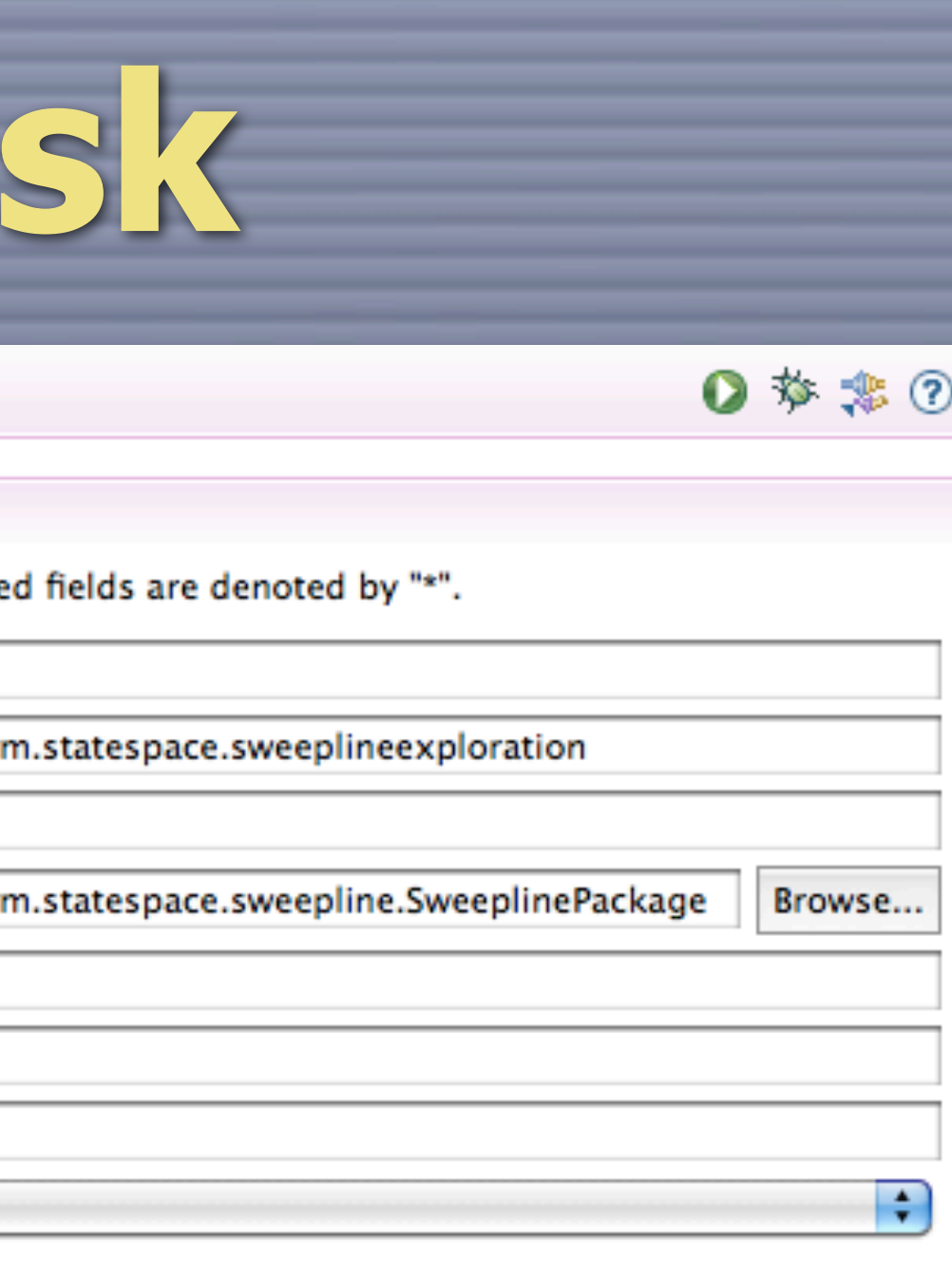

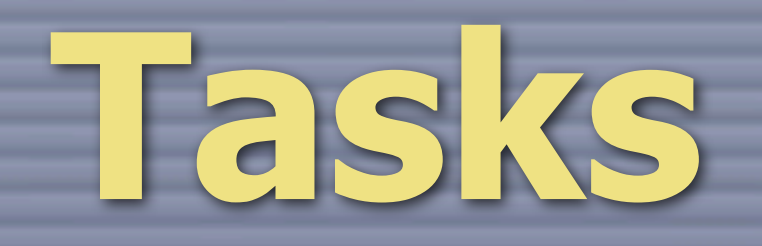

3

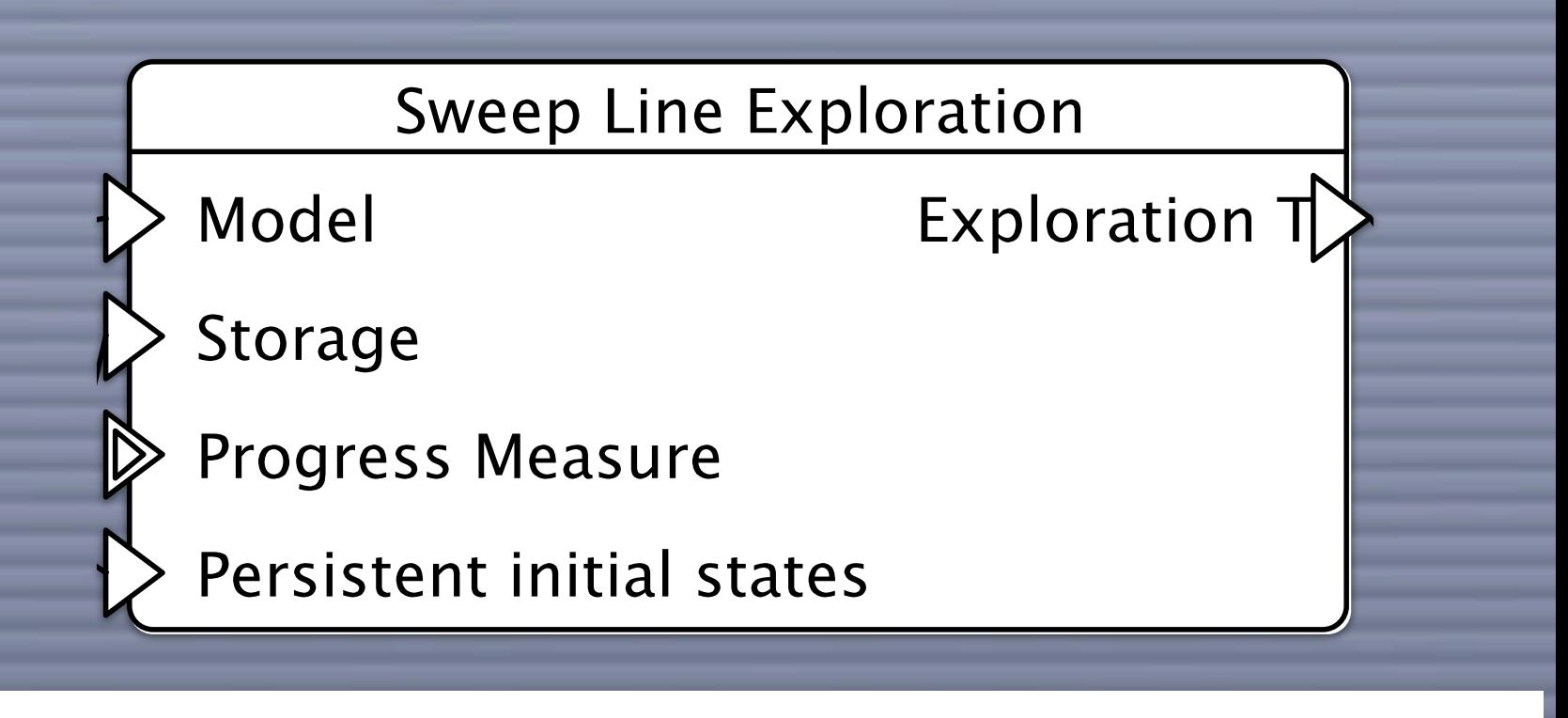

public ValueDescription[] getParameters() {

return new ValueDescription[] { ExecutionFactory.eINSTANCE.createValueDescription("Model", MLModel.class), ExecutionFactory.eINSTANCE.createValueDescription("Storage", MLRemoveStorage.class), ExecutionFactory.eINSTANCE.createValueDescription("Progress Measure", MLProgressMeasure.class), ExecutionFactory.eINSTANCE.createValueDescription("Persistent initial states", Boolean.class) };

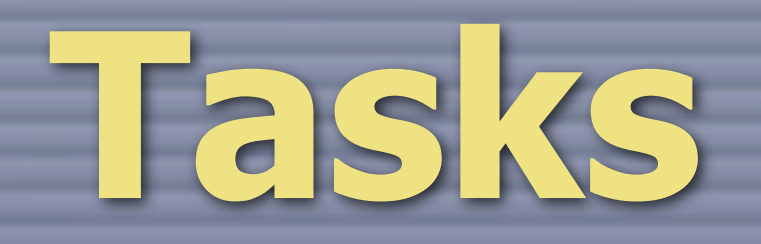

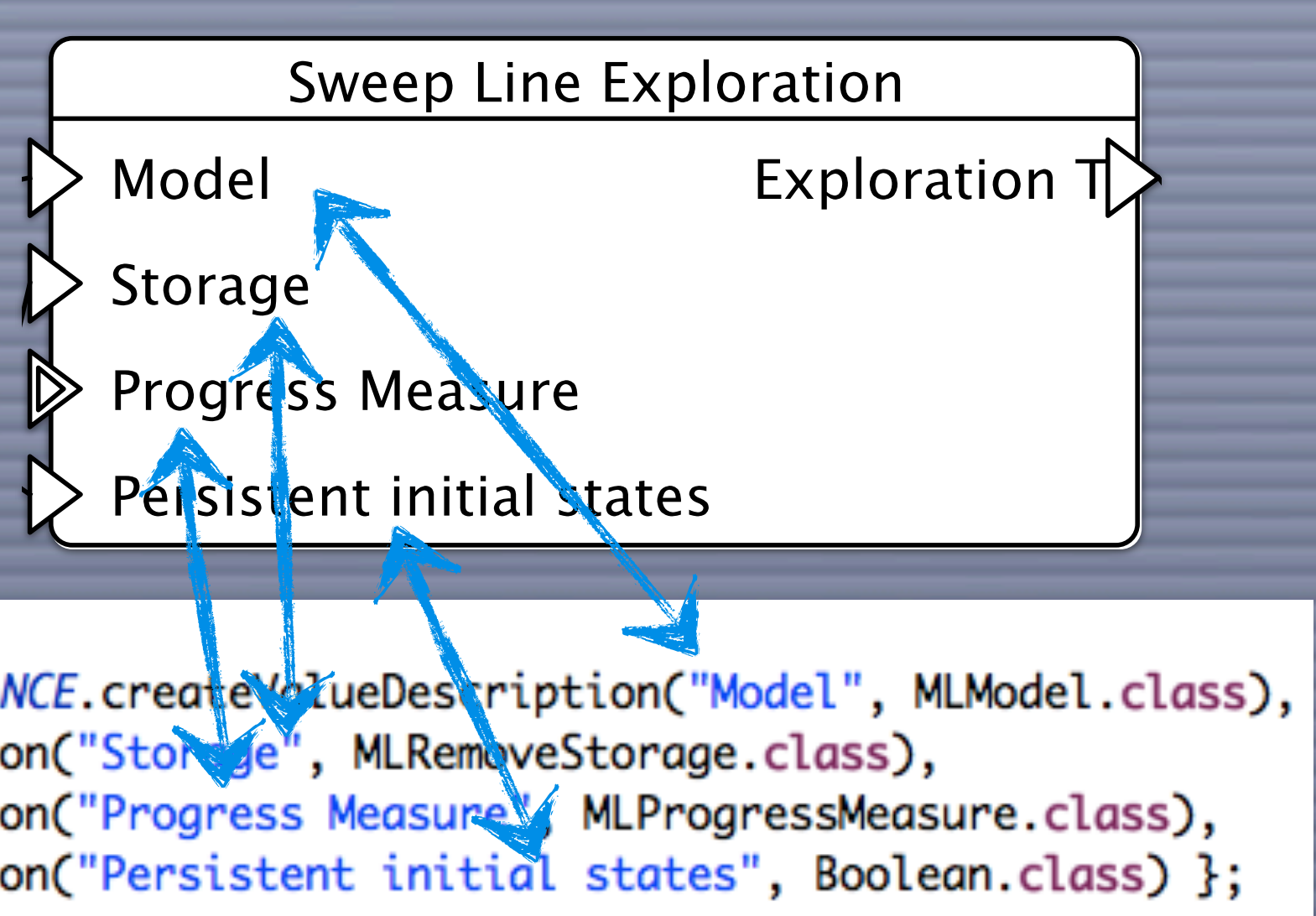

public ValueDescription[] getParameters() { return new ValueDescription[] { ExecutionFactory.eINSTANCE.createVolueDestription("Model", MLModel.class), ExecutionFactory.eINSTANCE.createValueDescription("Stonege", MLRemoveStorage.class), ExecutionFactory.eINSTANCE.createValueDescription("Progress Measure MulProgressMeasure.class), ExecutionFactory.eINSTANCE.createValueDescription("Persistent initial states", Boolean.class) }; 3

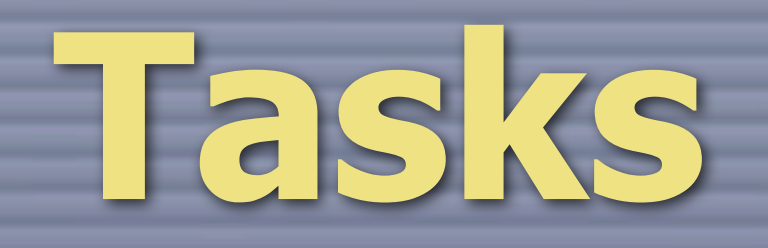

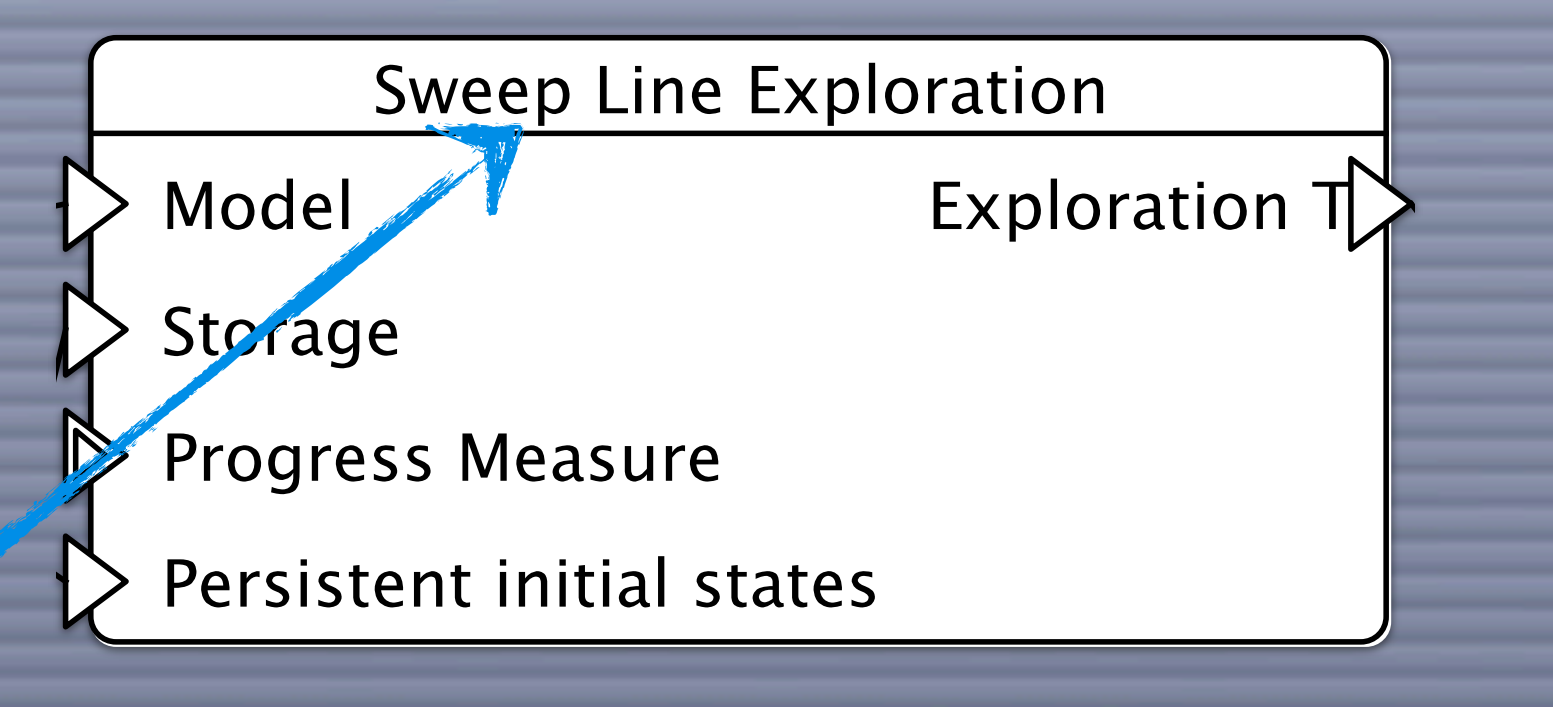

public ValueDescription[] getParameters() { return new ValueDescription[] { ExecutionFectory.eINSTANCE.createValueDescription("Model", MLModel.class), ExecutionFactory.eINSTANCE.createValueDescription("Storage", MLRemoveStorage.class), ExecutionFactory.eINSTANCE.createValueDescription("Progress Measure", MLProgressMeasure.class), ExecutionFactory.eINSTANCE createValueDescription("Persistent initial states", Boolean.class) };

public String getName() { $\sqrt{ }$ return "Sweep Line Exploration"; 3

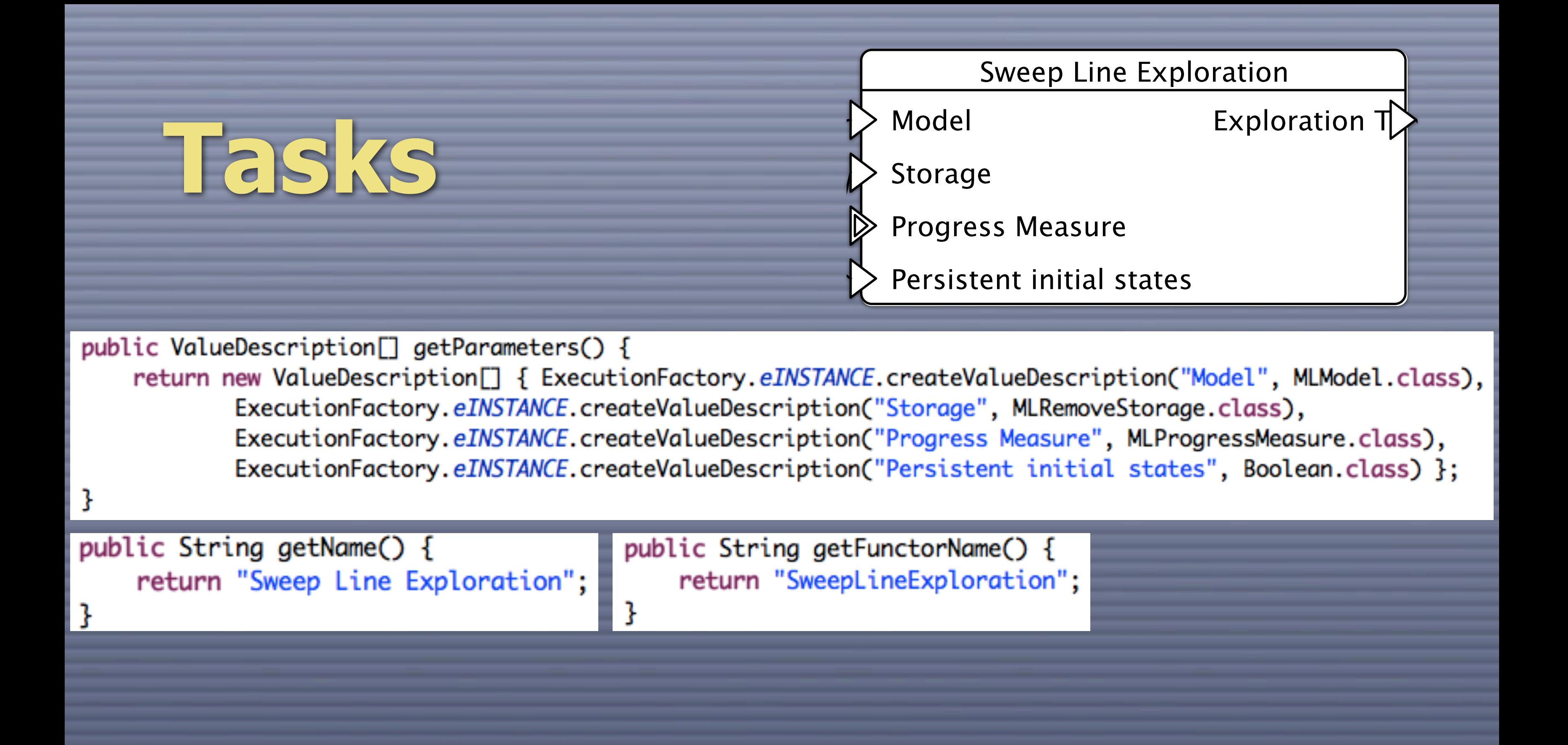

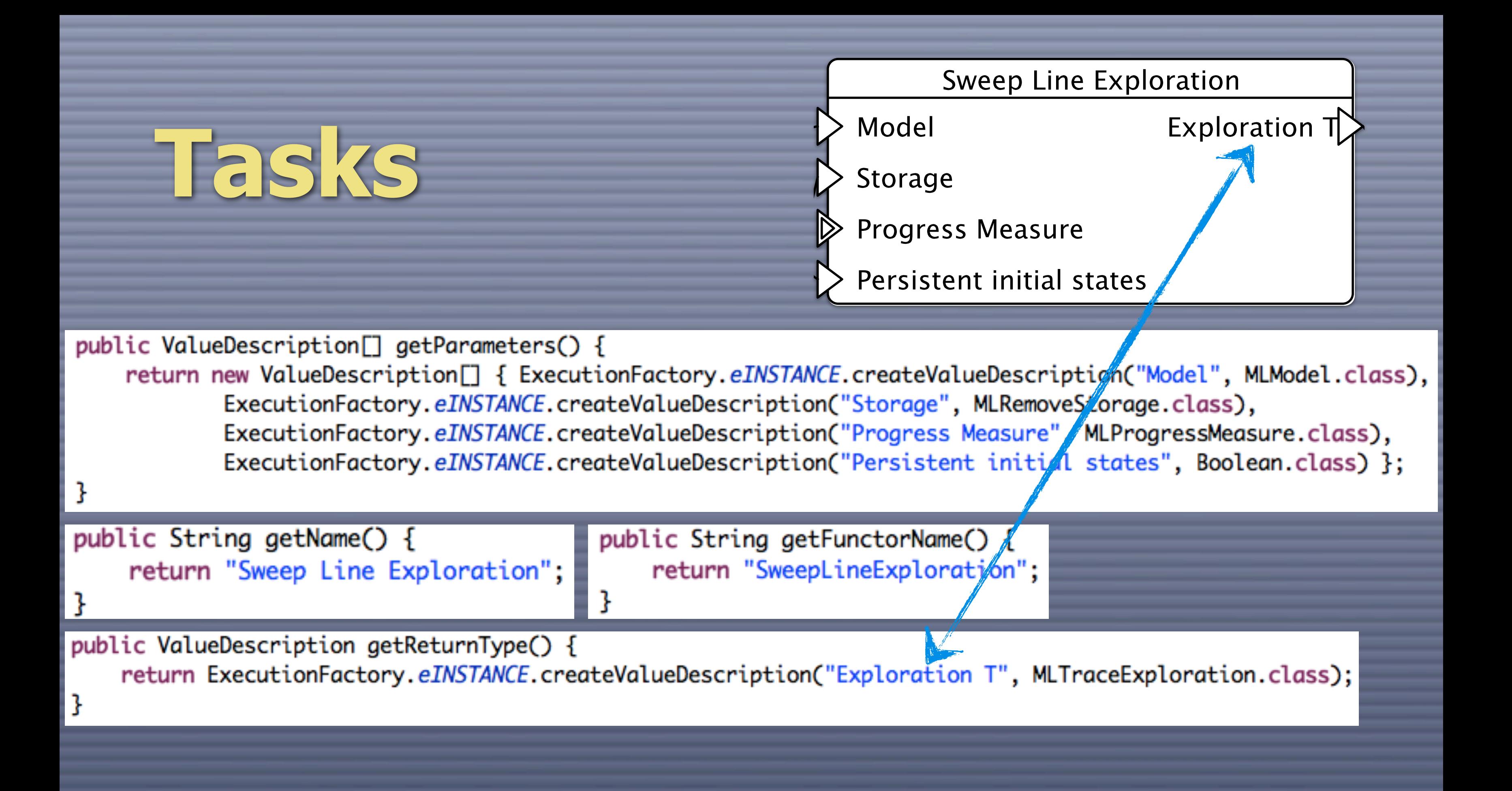

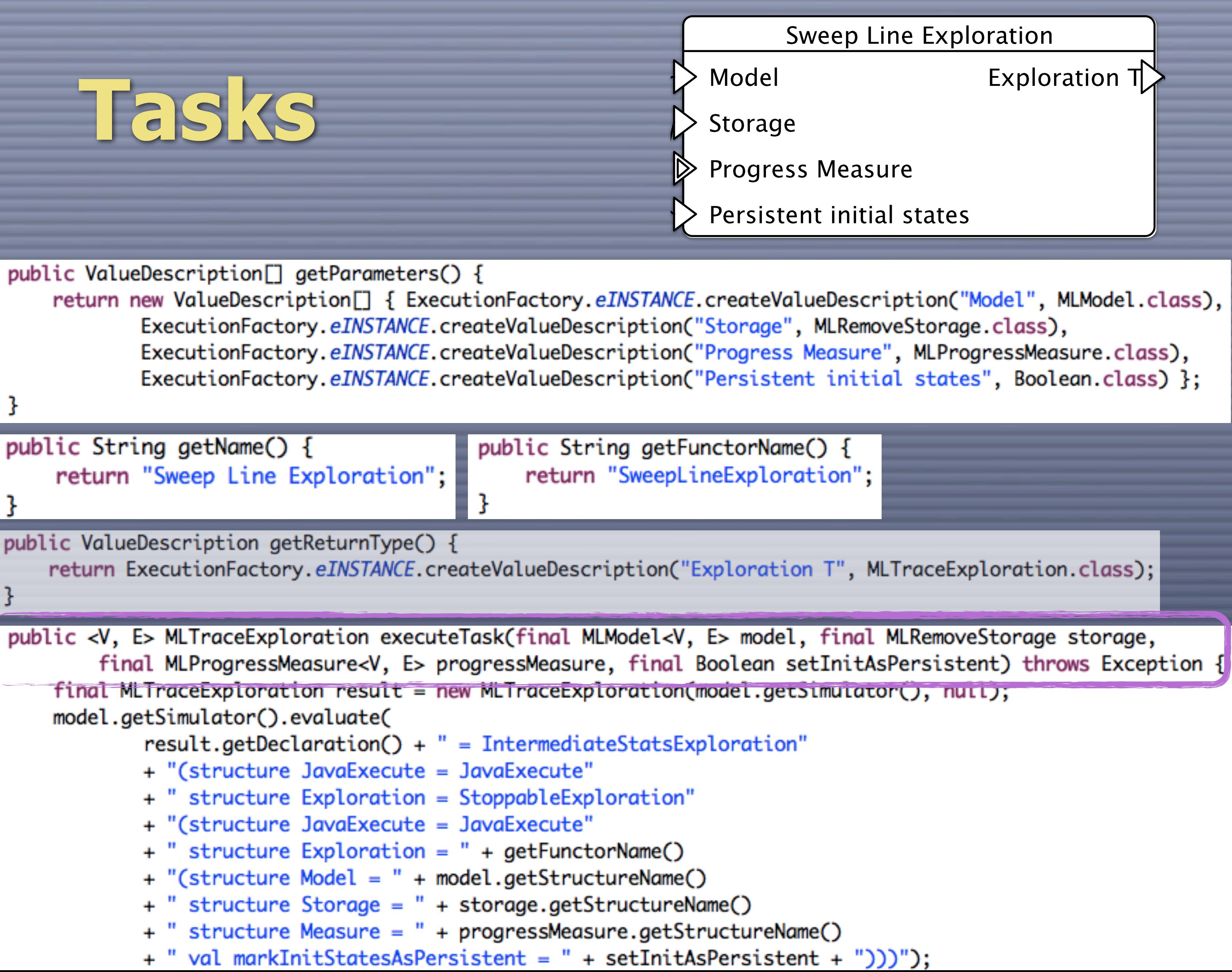

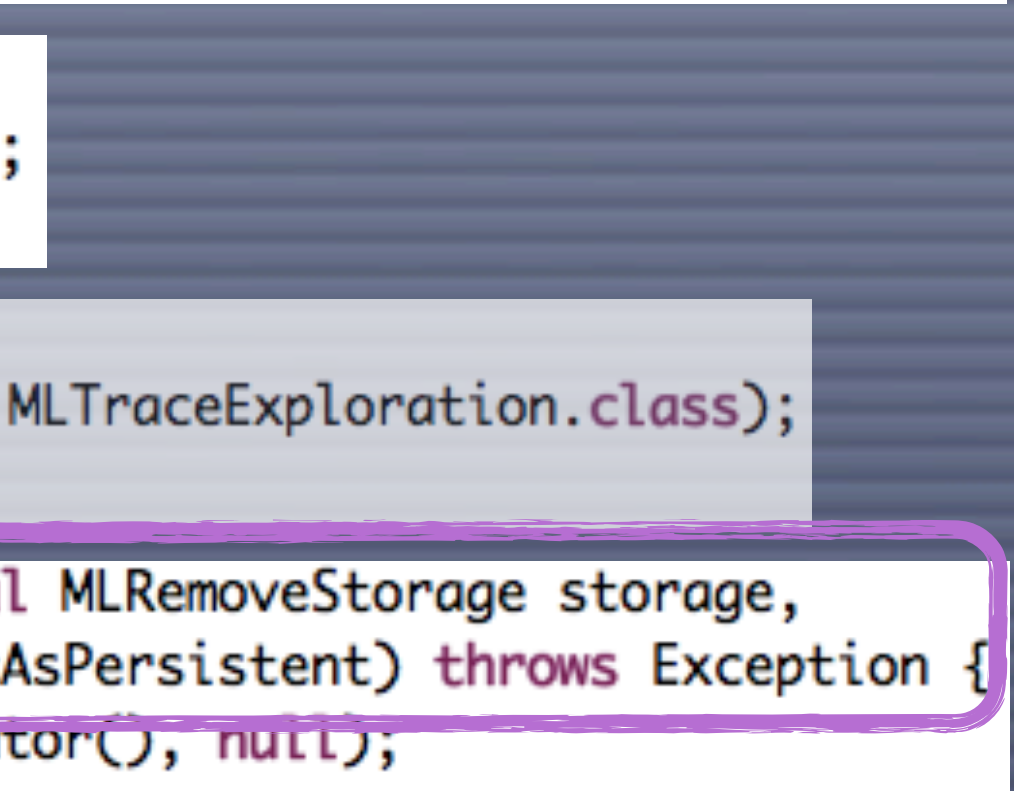

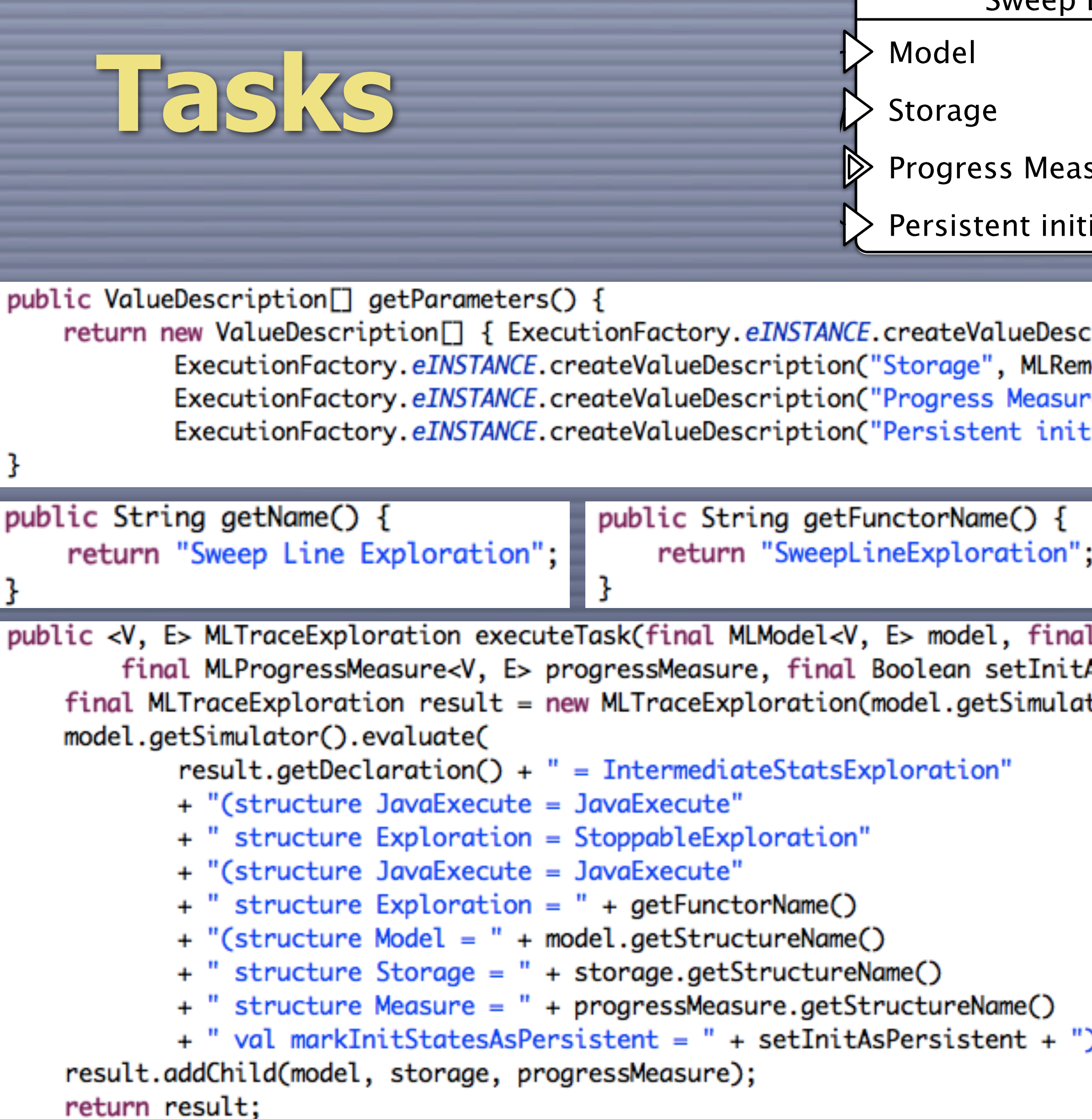

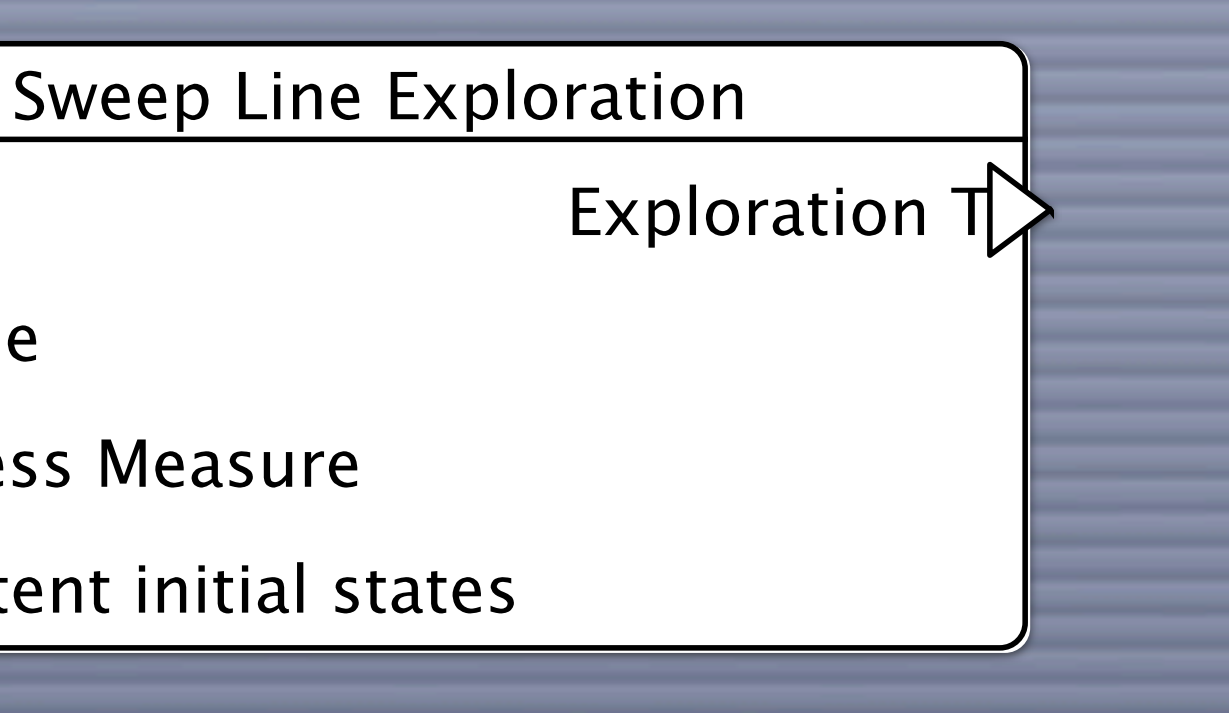

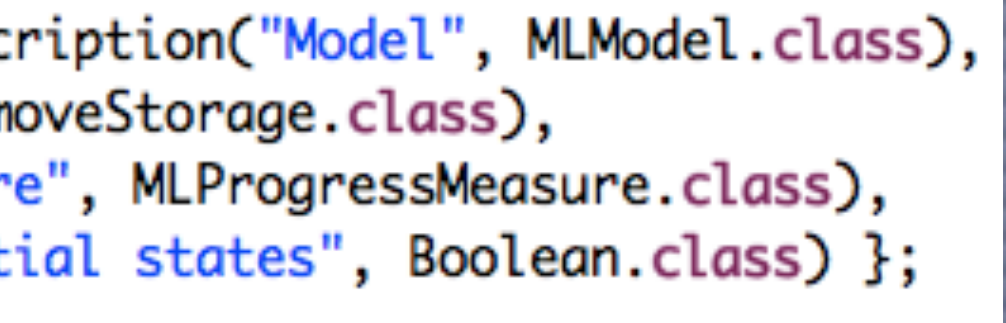

l MLRemoveStorage storage, AsPersistent) throws Exception { tor(), null);

### )))");

# **New Template**

 $\downarrow^{\mathbf{a}}_{\mathbf{z}}$   $\boxdot$ 

### <sup>©</sup> Extensions

### **All Extensions**

Define extensions for this plug-in in the following section.

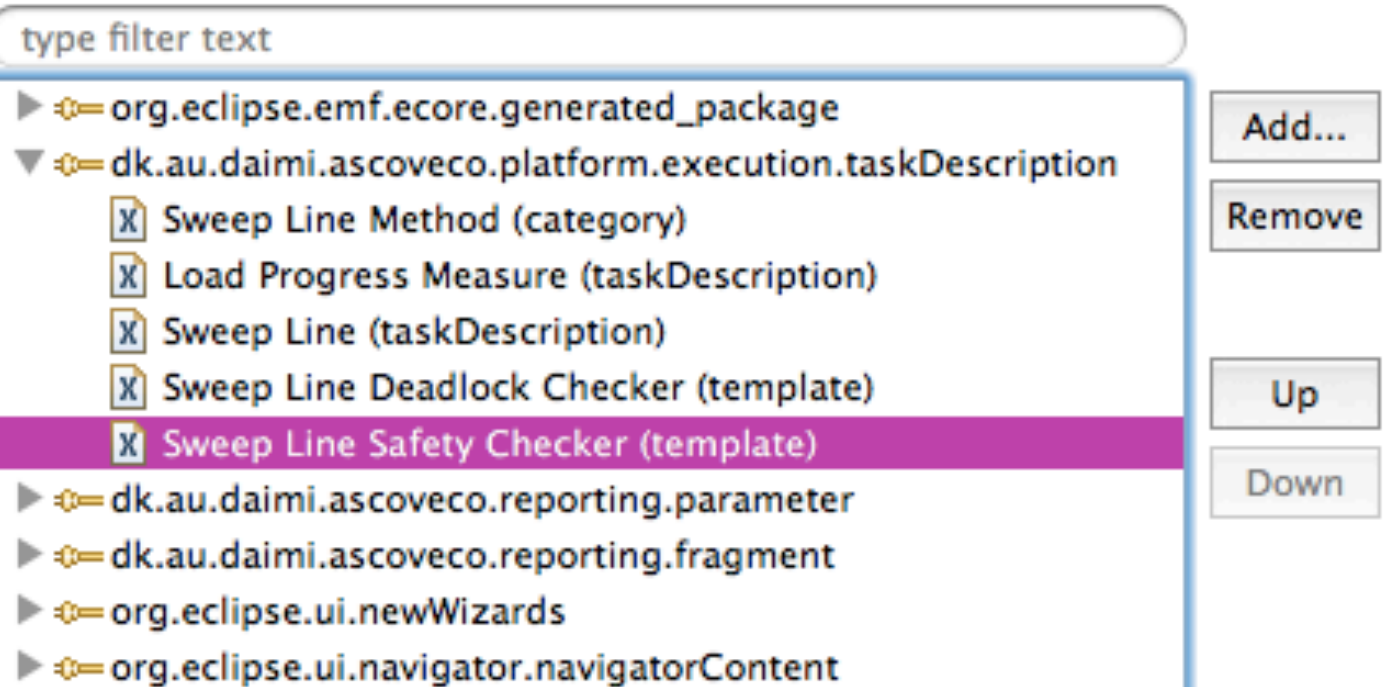

### **Extension Element Details**

Set the properties of "template". Required fields

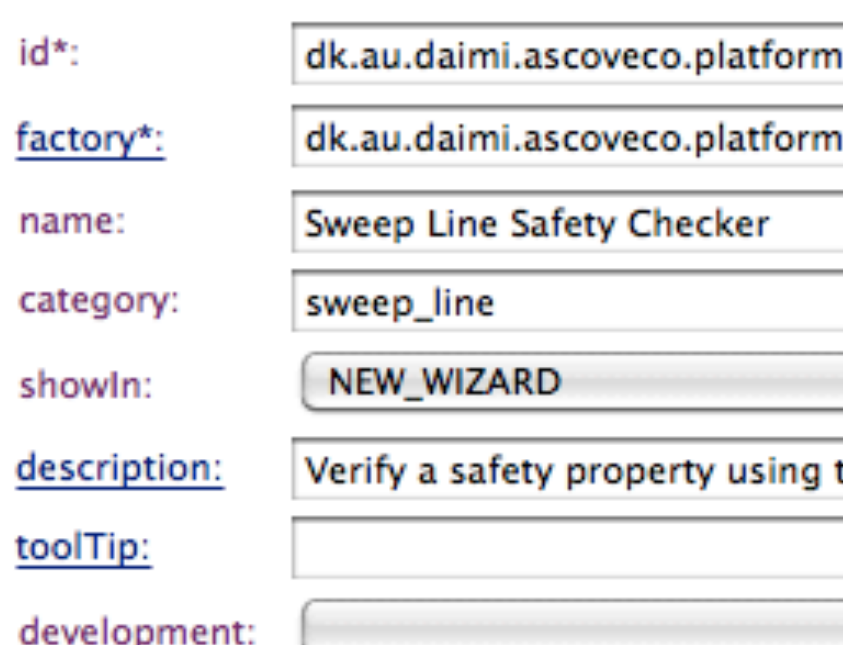

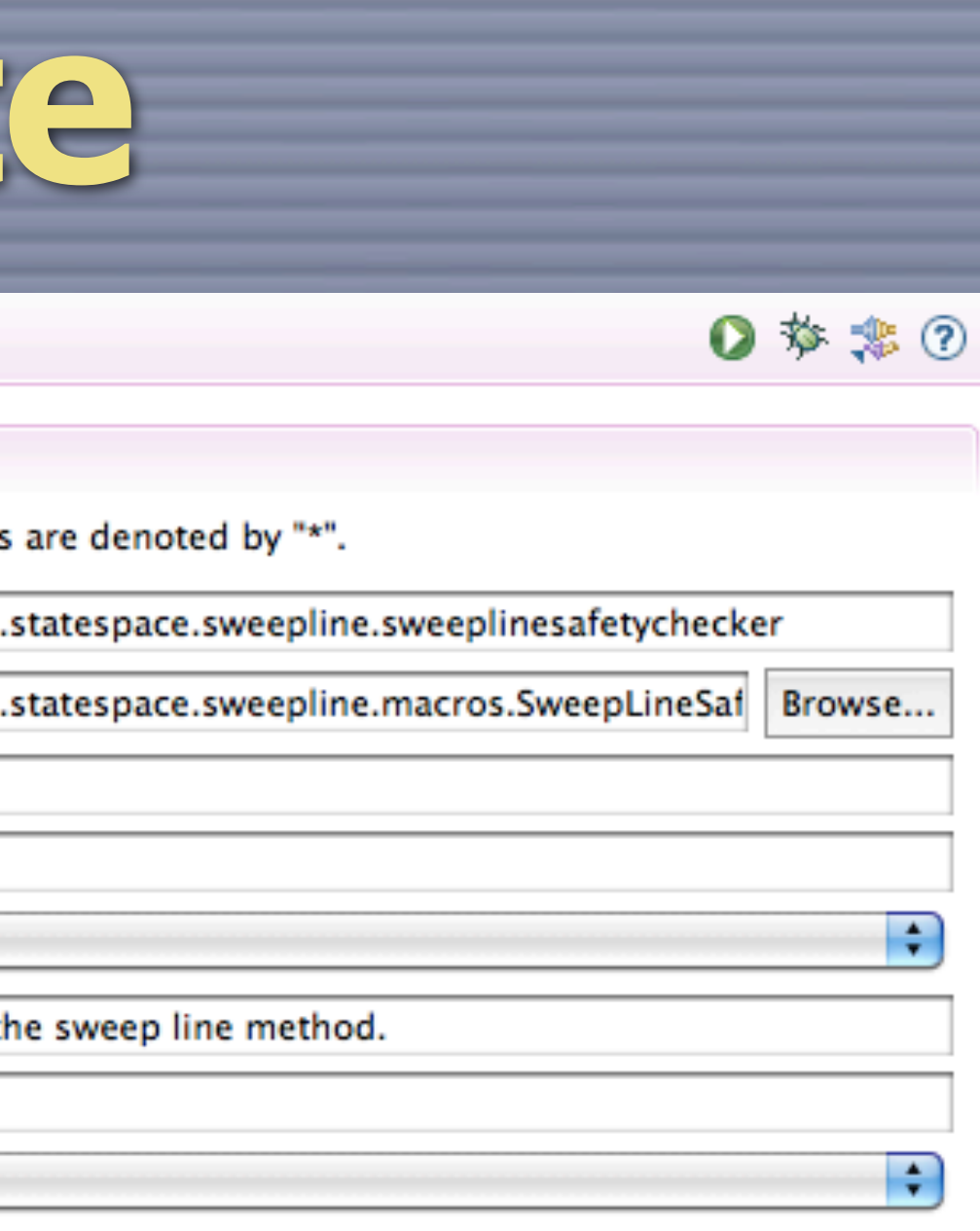

# New Category (Palette)

 $\downarrow^a_z$ 

### <sup>©</sup> Extensions

### **All Extensions**

Define extensions for this plug-in in the following section.

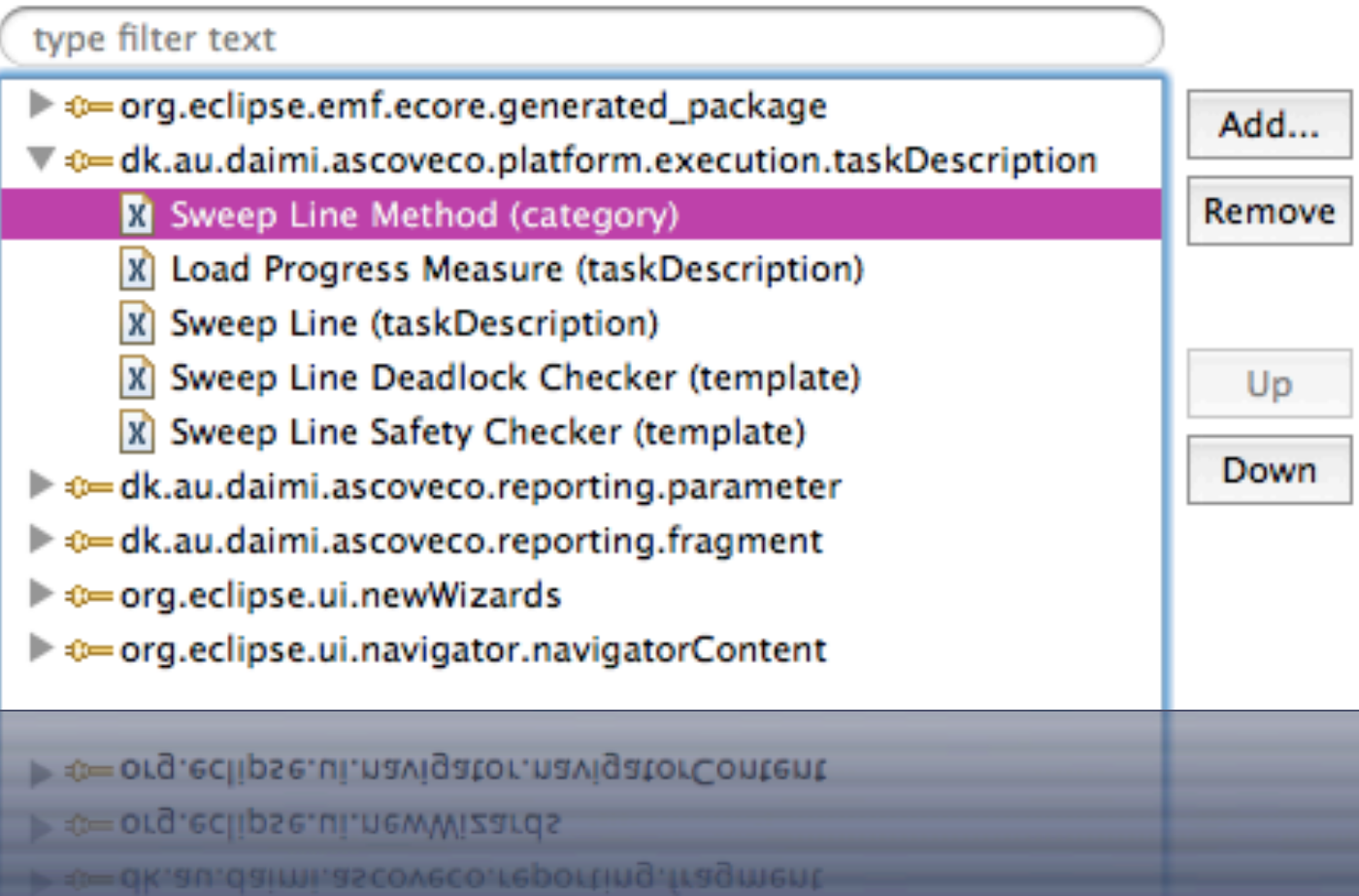

### **Extension Element Details**

Set the properties of "category". Required fields are denoted by "\*".

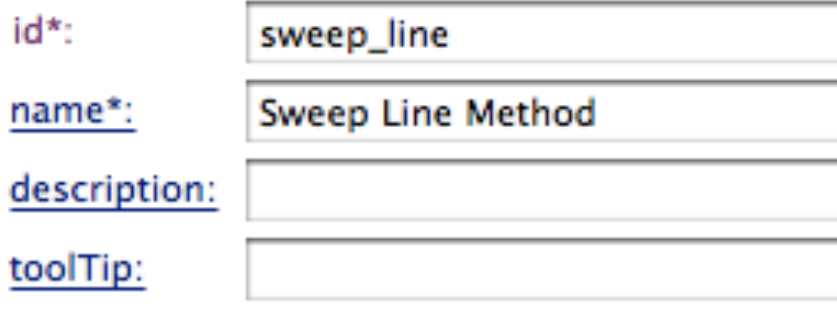

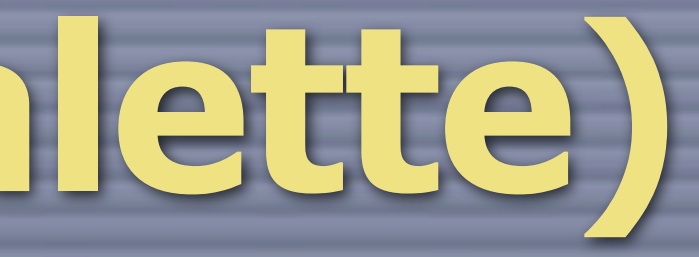

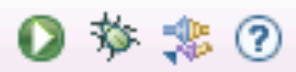

# **Reporting in ASAP**

**C ASAP automatically gathers information** about every execution in a database (either an in-memory database or MySQL)

**C** The standard report is created using a standard report generating tool (BIRT)

ASAP is able to automatically assemble a report based on report fragments

# **Adding New Entries to the Report**

**C** Add a new value entry to the database

**C** Make sure the value is gathered during execution

(Make a new report item model and report item presentation)

**C** Make a fragment showing your value

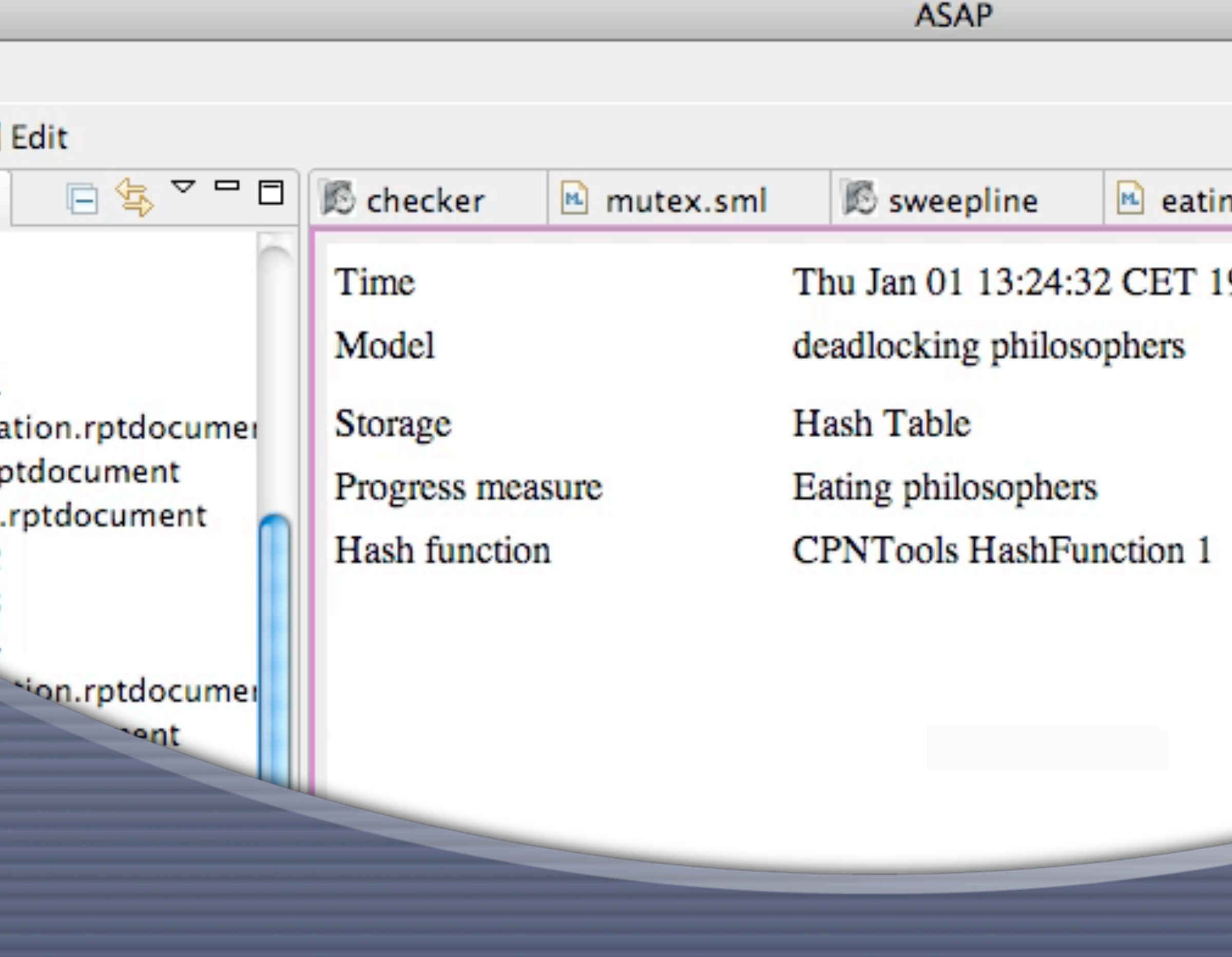

# **Example: Adding PM to the Report**

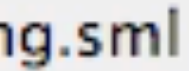

### Configuration &

### 970

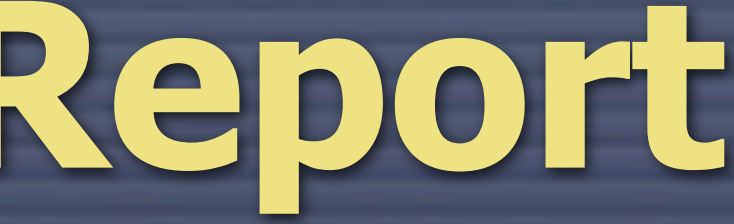

 $\frac{1}{2}$ 日冬 n.statespace.primitives.t n.statespace.sweepline

### 138

### 2410 (sami)

lorationImpl.java 2438 ( nImpl.java 2438 (mw) I.java 1422 (mw) pl.java 2438 (mw) 60 326 1457

30 eWizard.java 1430 (mw) .5]

### Extensions

### **All Extensions**

Define extensions for this plug-in in the following section.

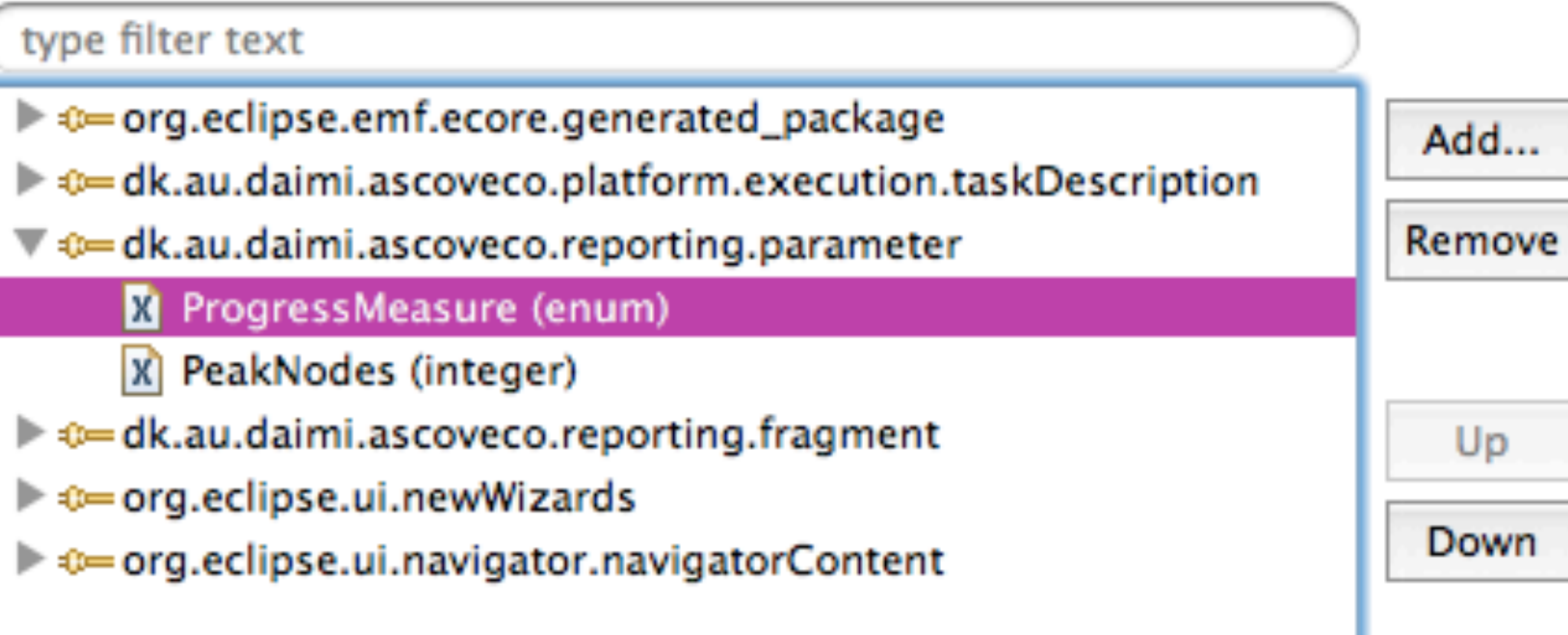

# Step 1: **Add Value to Database**

### **Extension Element Details**

Set the properties of "enum". Required fields are denoted by "\*".

◎ 梦 霧 ②

R

name\*:

 $1^2$   $\Box$ 

ProgressMeasure

true

extensible:

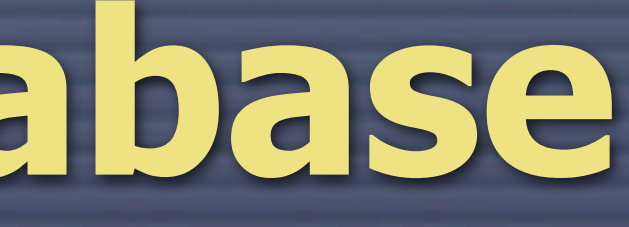

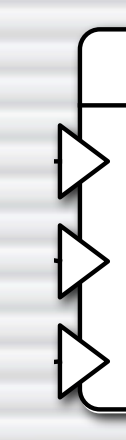

public <V, E> MLProgressMeasure<V, E> executeTask(final MLModel<V, E> m final IFile pmFile, final String name) throws Exception { MLProgressMeasure<V, E> result = new MLProgressMeasure<V, E>(model.

public MLProgressMeasure(final HighLevelSimulator simulator, final MLModel<V super(simulator); values.put("ProgressMeasure", name); name\*: addChild(model); extensible:

# **Step 2: Make Sure Value is Gathered**

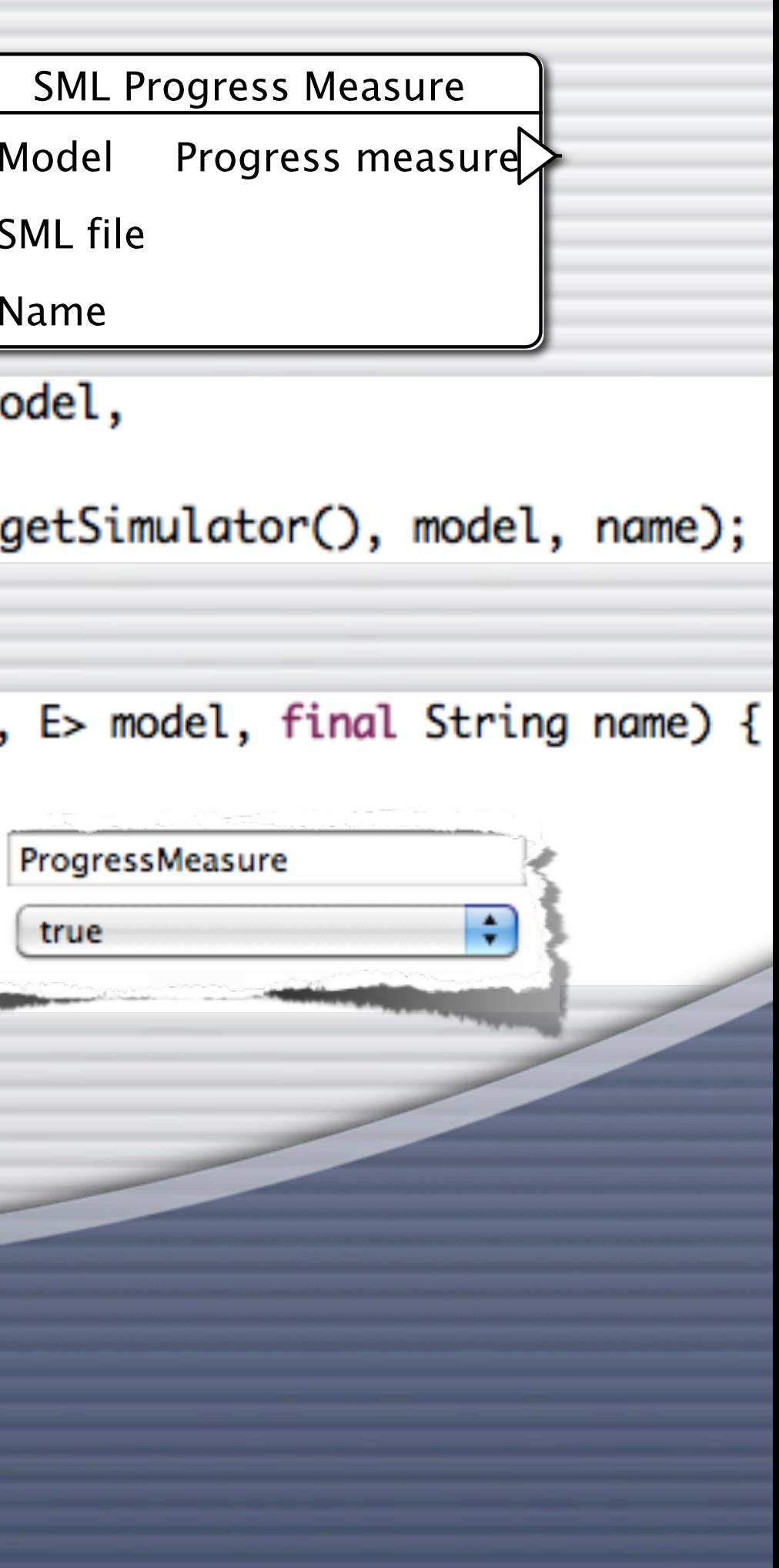

# **Demo: Step 4: Creating Report Fragment**

Start reporting plugin **O** Set up reporting library Create reporting fragment

![](_page_62_Picture_2.jpeg)

### $\stackrel{\sim}{\sim}$  Extensions

![](_page_63_Figure_1.jpeg)

# Registering the Fragment

![](_page_63_Picture_3.jpeg)

Broy

### Set the properties of "fragment". Required fields are denoted by "\*

portfragments/progressMeasureFrag.rptlibrary

![](_page_63_Picture_10.jpeg)

# **Step 3: Displaying New Values**

- **O BIRT allows us to extend it to display new** values
- **C** Simple values can automatically be displayed
	- **C** This includes charts for series or aggregated data
- **O** We can freely describe how to display custom values

![](_page_64_Picture_6.jpeg)

![](_page_64_Picture_7.jpeg)

![](_page_64_Picture_8.jpeg)

# **Interesting Uses of Custom Values**

- **O** We can add the model file to the report **C** Display the model as part of the report instead of just the name
- We can (and do) add error traces or even entire state space graphs to reports
	- Currently we display dead states and error traces textually
	- **It is fairly easy to display states as actual** markings
	- **O** We can show graph fragments graphically

![](_page_65_Picture_11.jpeg)

![](_page_66_Picture_0.jpeg)

# **Example: Error Traces**

![](_page_66_Picture_4.jpeg)

![](_page_67_Figure_0.jpeg)

# **Registering the Type**

Set the properties of "xml". Required fields are denoted by "\*".

dk.au.daimi.ascoveco.statespace.graph.GraphXMLTranslator

# Document pack(Object value) throws Exception;

### **All Extensions**

Define extensions for this plug-in in the following section.

X resultSetColumn (property)

X CPNState (reportItem)

V © org.eclipse.birt.report.engine.reportitemPresentation

### type filter text ▶ © org.eclipse.emf.ecore.generated\_package Add...  $\blacktriangleright \Leftrightarrow dk$ .au.daimi.ascoveco.platform.execution.taskDescription Remove V © dk.au.daimi.ascoveco.reporting.parameter X ErrorTrace (xml) V © dk.au.daimi.ascoveco.reporting.fragment X ErrorTrace (fragment) Up V © org.eclipse.birt.report.model.reportItemModel Down  $\overline{\mathbf{X}}$  (reportitem) X justShowTerminalState (property) X showUnmarkedPlaces (property) X showBindings (property)

**Extension Element Details** 

hasStyle:

 $\mathbf{F}_{\mathbf{z}}$ 

Set the properties of "reportitem". Required fields are denoted by "\*".

![](_page_68_Picture_80.jpeg)

## We basically need to implement code that can store and retrieve properties

# **Creating a** Report Item Model

statespace.graph.reporting.CPNStateItemFactory

![](_page_68_Picture_9.jpeg)

### **All Extensions**

Define extensions for this plug-in in the following section.

### type filter text

▶ © org.eclipse.emf.ecore.generated\_package  $\triangleright \Leftrightarrow dk$ .au.daimi.ascoveco.platform.execution.taskDescription V © dk.au.daimi.ascoveco.reporting.parameter X ErrorTrace (xml) V © dk.au.daimi.ascoveco.reporting.fragment X ErrorTrace (fragment) V + org.eclipse.birt.report.model.reportItemModel  $\overline{\mathbf{x}}$  (reportitem) X justShowTerminalState (property) X showUnmarkedPlaces (property) X showBindings (property) X resultSetColumn (property) V © org.eclipse.birt.report.engine.reportitemPresentation **R** CPNState (reportitem)

![](_page_69_Picture_94.jpeg)

Add...

Remove

Up

Down

### **Extension Element Details**

Set the properties of "reportItem". Required fields are denoted by "\*".

**CPNState** 

name\*:

 $class*$ :

supportedFormats:

The class registered here must be able to display the report item model

# **Creating a Report Item Presentation**

dk.au.daimi.ascoveco.statespace.graph.reporting.CPNStatePresentation

# **A Report Item Presentation**

public int getOutputType() { return OUTPUT\_AS\_TEXT;

Other possibilities: OUTPUT\_AS\_IMAGE OUTPUT\_AS\_HTML\_TEXT

# **A Report Item Presentation**

٦

### public int get0utputType $()$  { return OUTPUT\_AS\_TEXT;

public Object onRowSets(final IBaseResultSet[] res if (cpnState ==  $null$ ) { return  $null$ ; } for (final IBaseResultSet resultSet : resultSe try { final SingleQueryResultSet singleQuery  $final$  String resultSetColumn = cpnStat  $final$  String  $xml$  = singleQueryResultSe final DirectedMultigraph<SSNode<E0bjec new GraphXMLTranslator<E0bject, E0 final BreadthFirstIterator<SSNode<E0bj new BreadthFirstIterator<SSNode<EC  $SSNode < EObject > node = null;$ while (iterator.hasNext()) {  $node = iterator.next();$ if (node !=  $null$ ) { return node.getSto } catch (final Exception e) { e.printStackTrace(); return e.toString(); ł return "Hello world 2";
final SingleQueryResultSet singleQueryResultSet = (Sing final String resultSetColumn = cpnState.getResultSetCo<sup>1</sup><br>final String xml = singleQueryResultSet.getString(resu<sup>1</sup> final DirectedMultigraph<SSNode<EObject>, SSEdge<EObje new GraphXMLTranslator<E0bject, E0bject>().unpack() final BreadthFirstIterator<SSNode<EObject>, SSEdge<EObj new BreadthFirstIterator<SSNode<E0bject>, SSEdge<E0  $SSNode < EObject> node = null;$ while (iterator.hasNext()) {  $node = iterator.next();$ 

```
if (node != null) { return node.getState().toString();
atch (final Exception e) {
e.printStackTrace();
 return e.toString();
```
"Hello world 2";

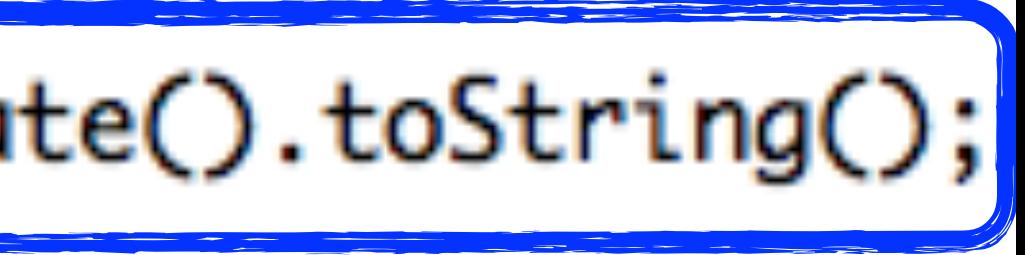

## **A Report Item Presentation**

٦

### public int getOutputType() { return OUTPUT\_AS\_TEXT;

public Object onRowSets(final IBaseResultSet[] res if (cpnState ==  $null$ ) { return  $null$ ; } for (final IBaseResultSet resultSet : resultSe try { final SingleQueryResultSet singleQuery  $final$  String resultSetColumn = cpnStat  $final$  String  $xml$  = singleQueryResultSe final DirectedMultigraph<SSNode<E0bjec new GraphXMLTranslator<E0bject, E0 final BreadthFirstIterator<SSNode<E0bj new BreadthFirstIterator<SSNode<EC  $SSNode < EObject > node = null;$ while (iterator.hasNext()) {  $node = iterator.next();$ if (node !=  $null$ ) { return node.getSto } catch (final Exception e) { e.printStackTrace(); return e.toString(); ł return "Hello world 2";

**CO** We have isolated the library used by ASAP to load CPN models as well as the interface used by the state space engine

**C** These two parts together are distributed under the name ACCESS/CPN

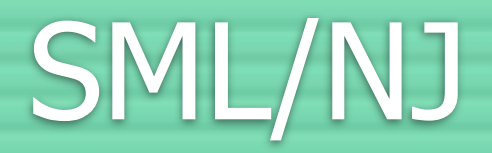

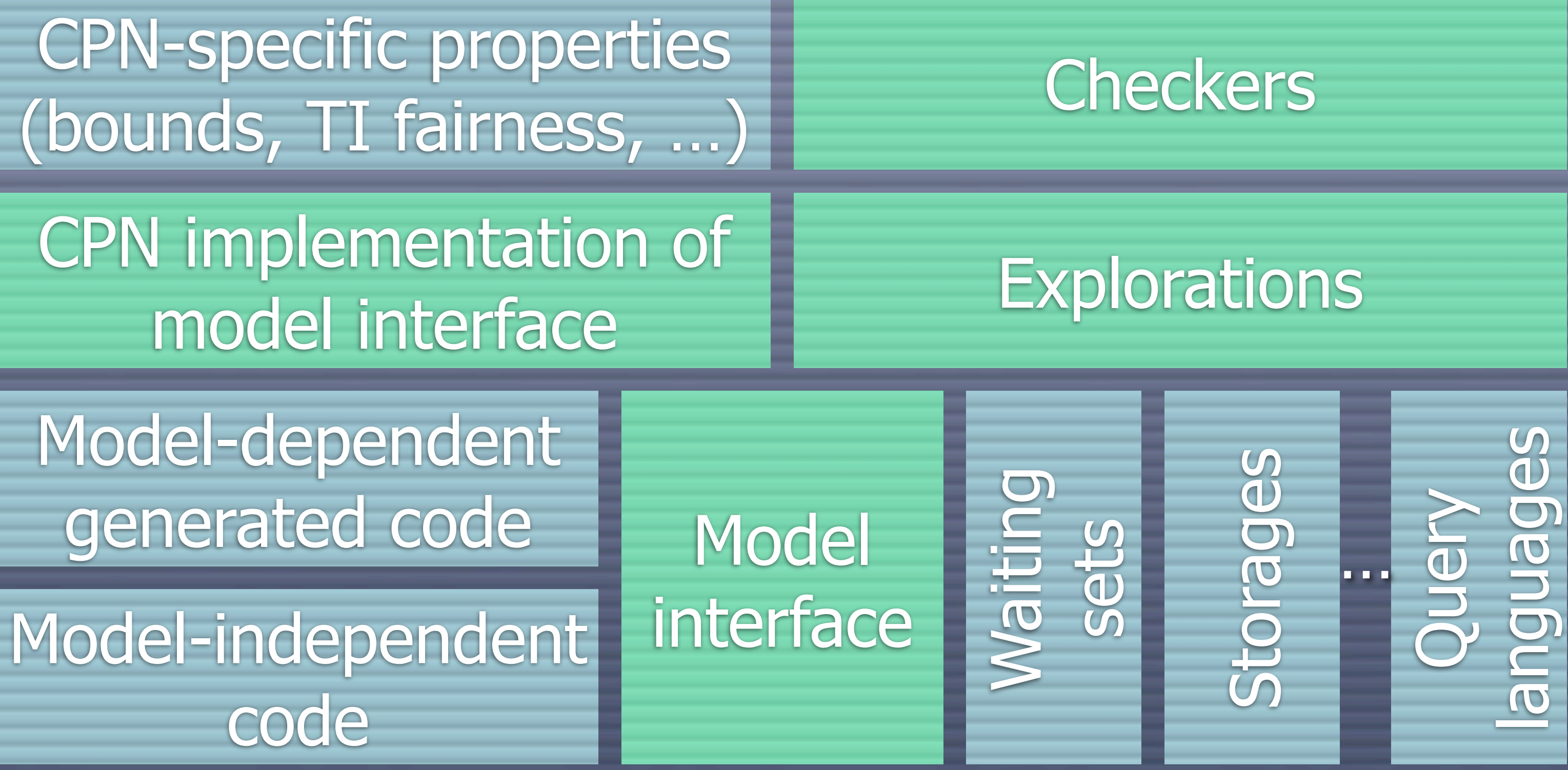

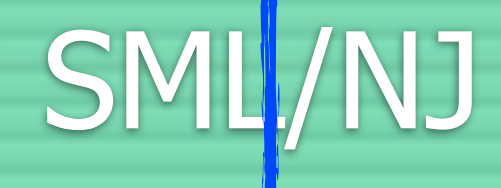

### **Explorations**

Model-dependent generated code Model

Model-independent code

interface

CPN implementation of model interface

CPN-specific properties<br>
Checkers (bounds, TI fairness, …)

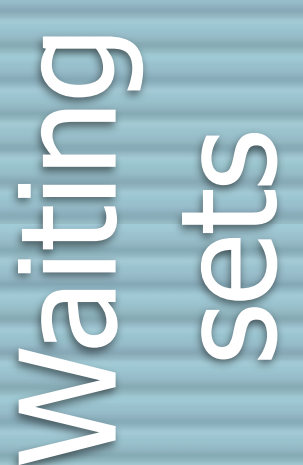

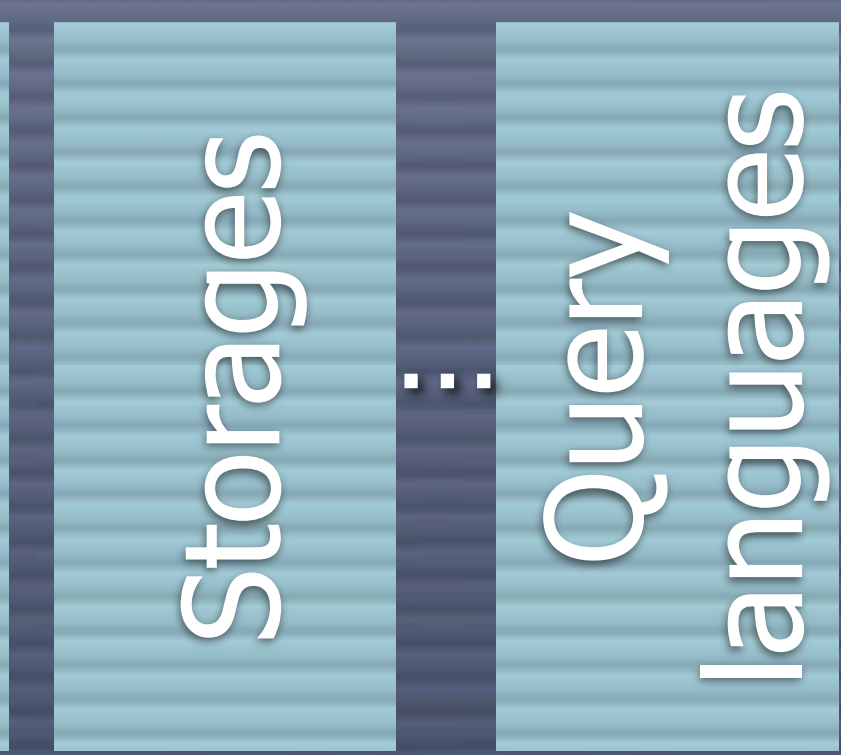

## ACCCESS/CPN

### ACCCESS/CPN

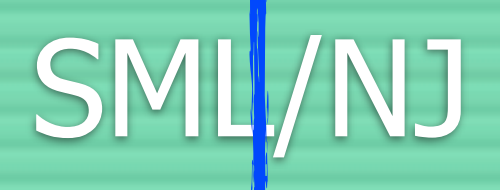

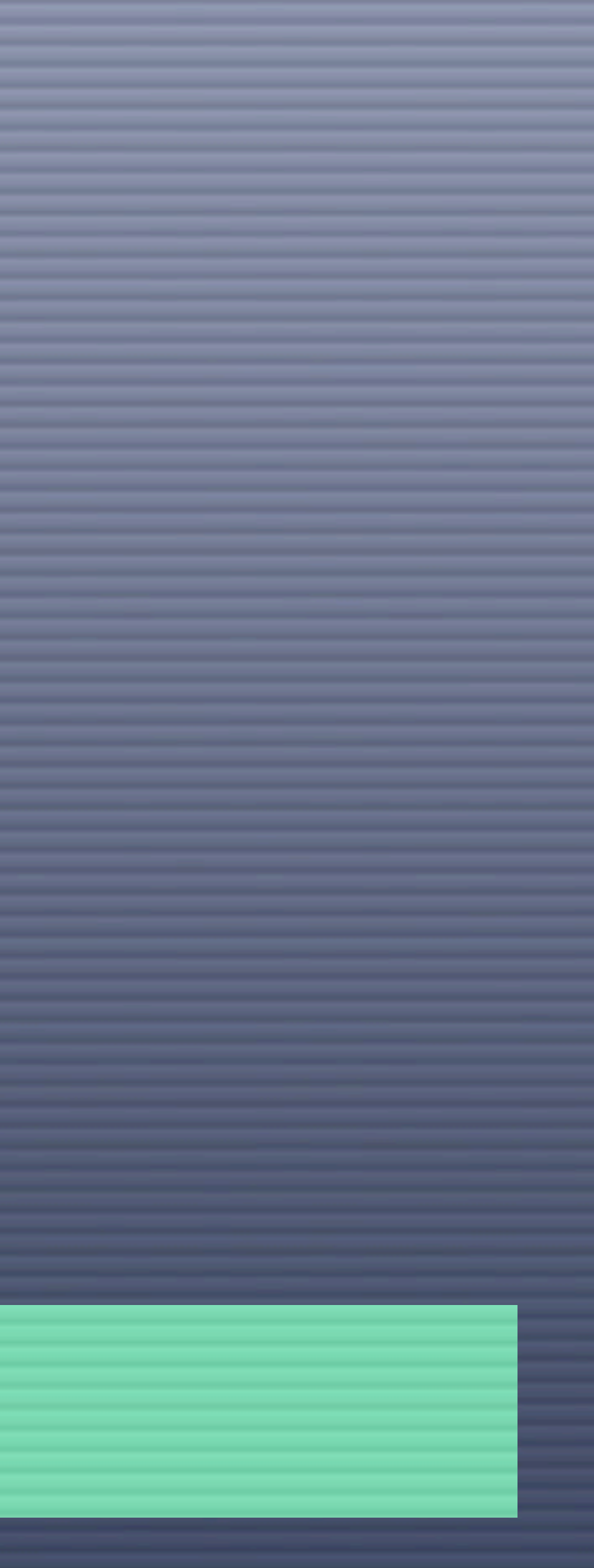

Model-dependent generated code Model

Model-independent code

interface

CPN implementation of model interface

## **ACCESS/CPN Features O With Access/CPN you can: COLoad models from CPN Tools** Simulate models programmatically (both automatic and "manual") **Inspect and change state C** Evaluate SML code Build a state space tool :-)

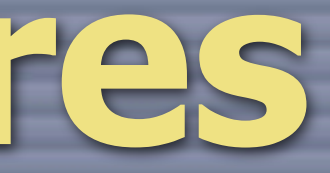

# **Access/CPN Uses O ASAP** Cosimulation of SystemC and CP-nets Code-generation from CPN models Integration into ProM (R. Mans & M. Netjes) …